**ЕГАИС: Формат v3**

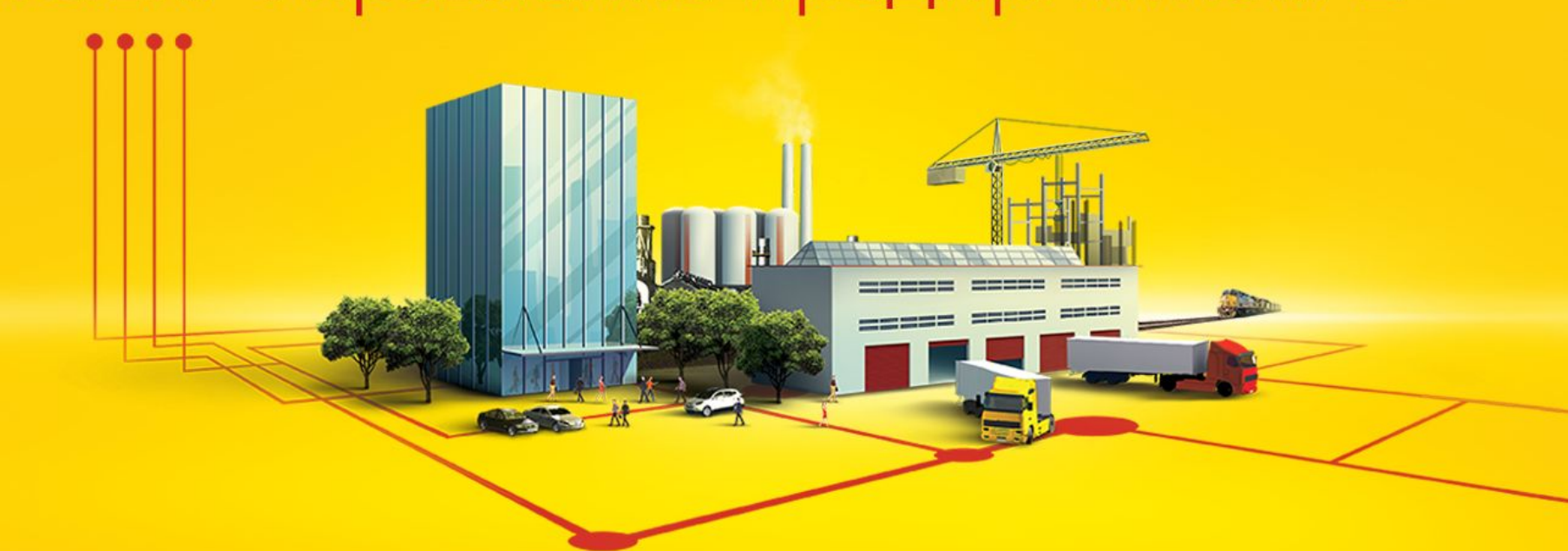

# 1C:ERP Управление предприятием 2

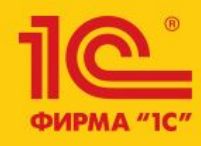

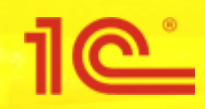

- В ЕГАИС реализованы электронные документы, позволяющие учитывать каждую единицу алкогольной продукции (формат v3)
	- 15.09.2017 формат v3 стал доступен на продуктивном контуре ЕГАИС. При этом одновременно поддерживаются форматы v2 и v3
	- 01.03.2018 отключена отправка ТТН в формате v2
	- 01.03.2018 30.06.2018 переходный период. В формате v2 могут быть отправлены любые документы, кроме ТТН
	- 01.07.2018 формат v2 планируется отключить. Начиная с этого момента будет доступен только формат v3

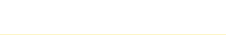

#### **Поддержка в типовых конфигурациях. Рабочее решение**

- На текущий момент выпущены конфигурации с частичной (формальной) поддержкой формата v3. Только в части получения и приема ТТН
	- ERP (2.2.4.185, 2.4.2.139)
	- УТ 11 (11.3.4.185, 11.4.2.139)
	- КА 2 (2.2.4.185, 2.4.2.139)
	- Розница (2.2.7.37)
	- $YH\Phi$  (1.6.13.58)
	- Бухгалтерия предприятия (3.0.59.43)
	- УТ 10 (10.3.47.1), КА 1 (1.1.98.1), УПП 1.3 (1.3.103.1)
- **■ 28 февраля выпущена тестовая версия ERP 2.4.3 с полной поддержкой помарочного учета**
- Планируется:
	- Финальный релиз ERP 2.4.3 (Март 2018)
	- Розница 2.2.8 (19.03.2018)
	- УНФ (июнь 2018)
	- Бухгалтерия предприятия (июнь 2018)
	- УТ 10.3, КА 1, УПП 1.3 (июнь 2018)

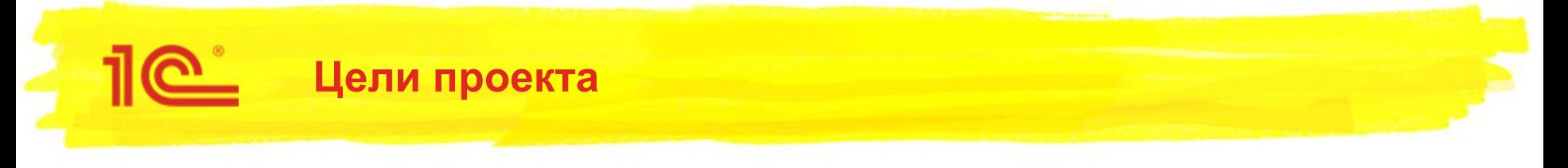

- Реализовать обмен данными с ЕГАИС в формате v3
- Реализовать помарочный учет алкогольной продукции
	- Хранение акцизных марок
	- **Механизм проверки алкогольной продукции при поступлении**
	- Указание акцизных марок и упаковок при отгрузке алкогольной продукции
	- Операция по фиксации акцизных марок на балансе организации (Регистр №3) в документе Акт постановки на баланс ЕГАИС
	- Операция по отмене фиксации акцизных марок на балансе организации (Регистр №3) в документе Акт списания ЕГАИС
- Поддержать возможность работы с логистическими и товарными упаковками (короба и палеты)
	- Печать штрихкодов упаковок
	- Работа с подключаемым оборудованием
- Прочее
	- Запрос остатков акцизных марок по справке 2
	- Запрос на получение истории по справке 2
	- Отчет по истории справок 2
		- Из ТТН
		- Из Справки 2
	- Загрузка истории справок 2 в ТТН ЕГАИС (входящая)

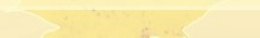

**10** 

## **Штрихкодирование логистических упаковок**

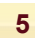

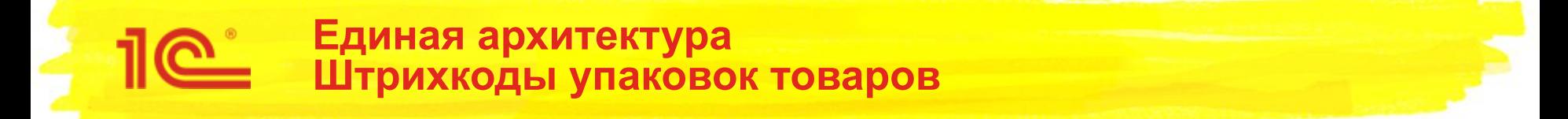

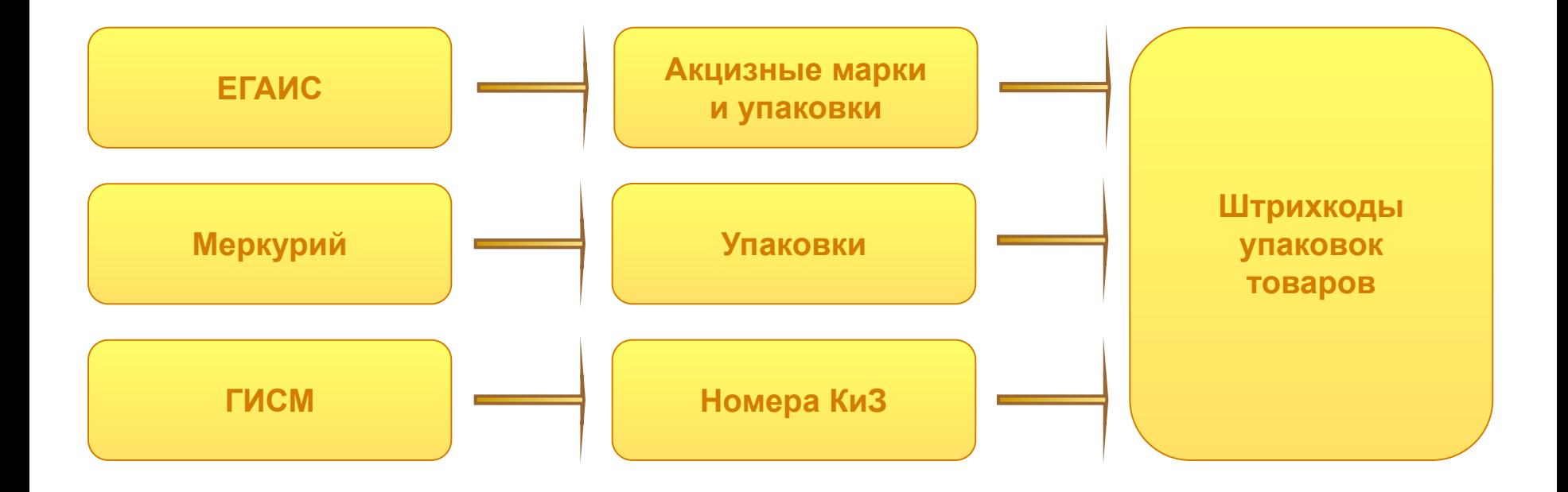

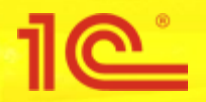

#### **Штрихкоды упаковок товаров**

- Для хранения акцизных марок и иерархии маркировки упаковок (коробов и палет) добавляется справочник **Штрихкоды упаковок товаров**
- Предназначен для хранения сведений о монотоварной и мультитоварной упаковке
- Поддерживается хранение неуникальных штрихкодов и перемаркировка коробов и палет
- Данные в справочник записываются после проверки продукции из **ТТН ЕГАИС (входящая)** и при упаковке или распаковке коробов и палет

Шифра расширения. 460123456 - Префикс компа 0012345 - Серийный ссыло

<u> Harry Harry Harry Harry Harry Harry Harry Harry Harry Harry Harry Harry Harry Harry Harry Harry Harry Harry Harry Harry Harry Harry Harry Harry Harry Harry Harry Harry Harry Harry Harry Harry Harry Harry Harry Harry Harr</u>

- m Штрихкоды Упаковок Товаров  $\Theta$ 
	- Реквизиты
		- = ТипУпаковки
		- ТипШтрихкода
		- ЗначениеШтрихкода
		- Номенклатура
		- Характеристика
		- Упаковка
		- Серия
		- Количество
		- **ДатаУпаковки**
		- Ответственный
		- НомерПартии
		- СерийныйНомер
		- ХешСумма
		- ⇒ СтатусУказанияСерий
	- Табличные части 盯

<u> Harry Harry Harry Harry Harry Harry Harry Harry Harry Harry Harry Harry Harry Harry Harry Harry Harry Harry H</u>

- **Вложенные Товары**
- **Вложенные Штрихкоды** 
	- ⇒ Штрижкод
- Типы Упаковок
- Значения
	- **ША** Маркированный Товар
	- **MOHOTOBapHaяУпаковка**
	- **Myльтитоварная Упаковка**
- ТипыШтрихкодов
	- Значения
		- **PDF417**
		- **DataMatrix**
		- $=$  ITF14
		- EAN<sub>8</sub>
		- $\equiv$  EAN13
		- Code 39
		- Code 128
		- <sup>■</sup> SSCC
		- GS1 DataBarExpand
		- GS1 128

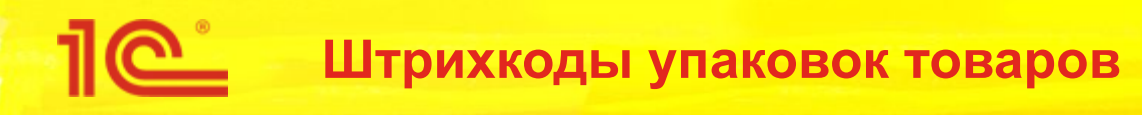

- В каком случае добавляются записи в справочник?
	- Если в документе присутствует штрихкод групповой упаковки, позволяющий однозначно идентифицировать партию
		- **SSCC** 
			- Палеты, контейнеры,...
			- Соответствует определенной справке 2
		- **FAN-128** 
			- Идентификацию коробов, относящихся к одной партии, обеспечивает комбинация Код продукции и batch/lot number (номер партии)
			- Соответствует определенной справке 2
			- Обязательные реквизиты:
				- ∙ Код продукции. Идентификатор применения 02.
				- ∙ Batch/lot number (номер партии). Идентификатор применения 10, только 12 символов
		- **PDF-417** 
			- Акцизная марка
		- Прочие уникальные коды (например, код ФСРАР + Дата маркировки + Номер в пределах дня)
- Штрихкоды однозначно идентифицируют количество упаковок
- Штрихкоды однозначно идентифицируют количество вложенных единиц

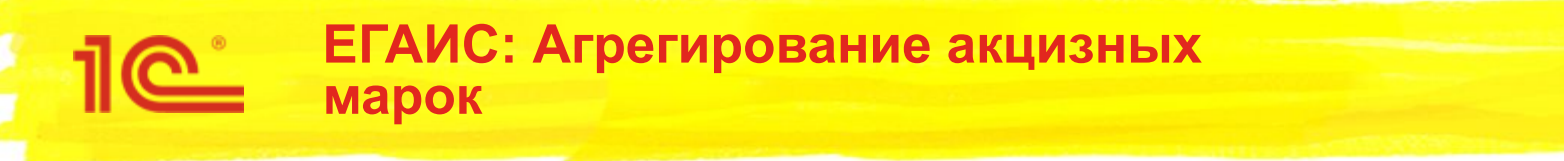

- ЕГАИС не устанавливает единого формата маркировки палет и коробов
- Палеты и короба маркируются участниками рынка самостоятельно
- Требуется оптимизация бизнес-процессов производителей, импортеров, поставщиков и торговых сетей, так как при помарочном учете необходима идентификация товара на уровне логистической упаковки
- Необходимо обеспечить уникальность идентификаторов логистических упаковок

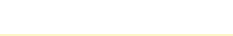

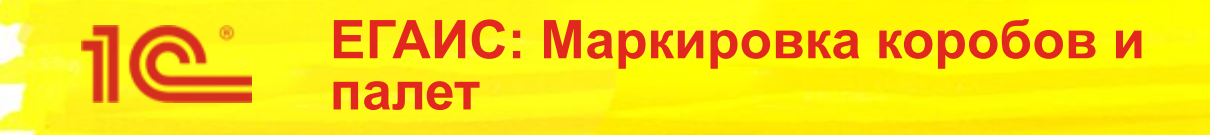

#### Для маркировки палет

**• SSCC** – Серийный код транспортной упаковки

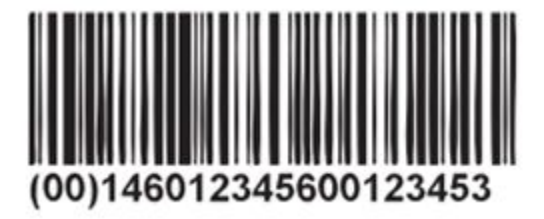

(00) - Идентификатор применения, указывающий, что за ним следует поле данных с номером SSCC. 1 - Цифра расширения. 460123456 - Префикс компании GS1. 0012345 - Серийный ссылочный номер. 3 - Контрольное число.

- Для маркировки коробов
	- **GS1-128**
	- **GS1 DataBar Expanded Stacked**

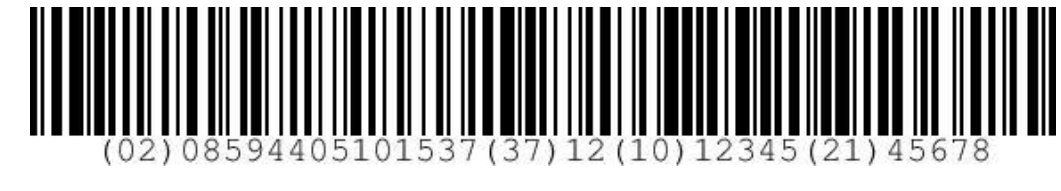

(02)08594405101537– «Ликер БЕХЕРОВКА горький 38% 0.5л»

- (37)12 вложение продукции в короб 12 штук.
- (10)12345 номер партии 12345
- (21)45678 номер короба в партии 45678

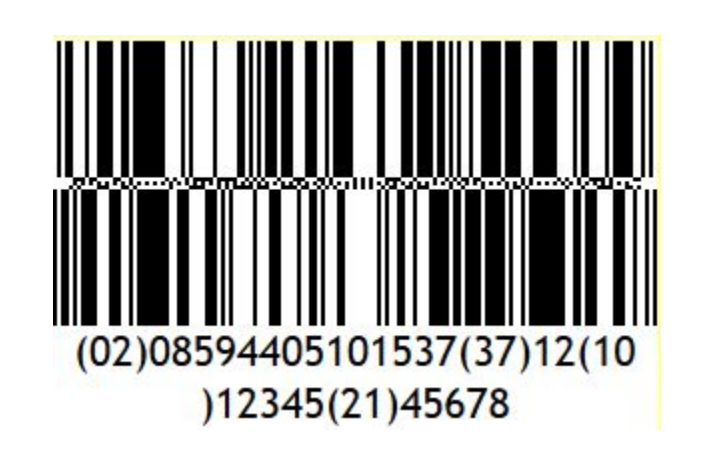

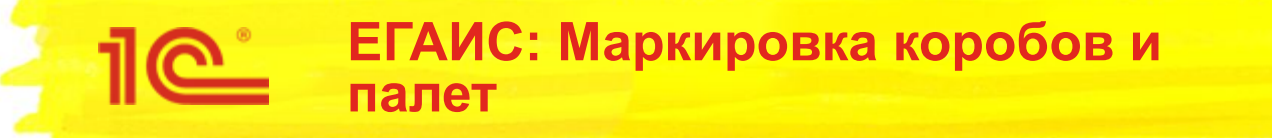

- Альтернативные вариантов маркировки
	- Код ФСРАР + Дата маркировки + Порядковый номер в течении дня
	- ИНН + Дата маркировки + Порядковый номер в течении дня
	- Вместо ИНН или кода ФСРАР может быть использован любой другой идентификатор

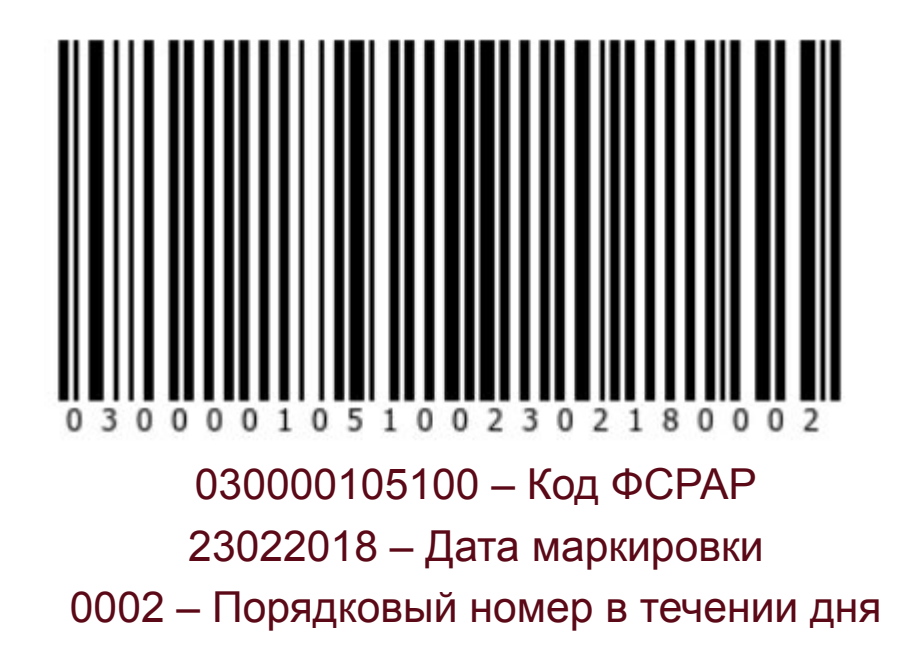

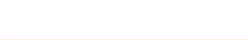

# **Реализация штрихкодирования логистических упаковок в прикладном решении**

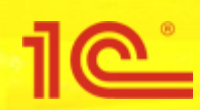

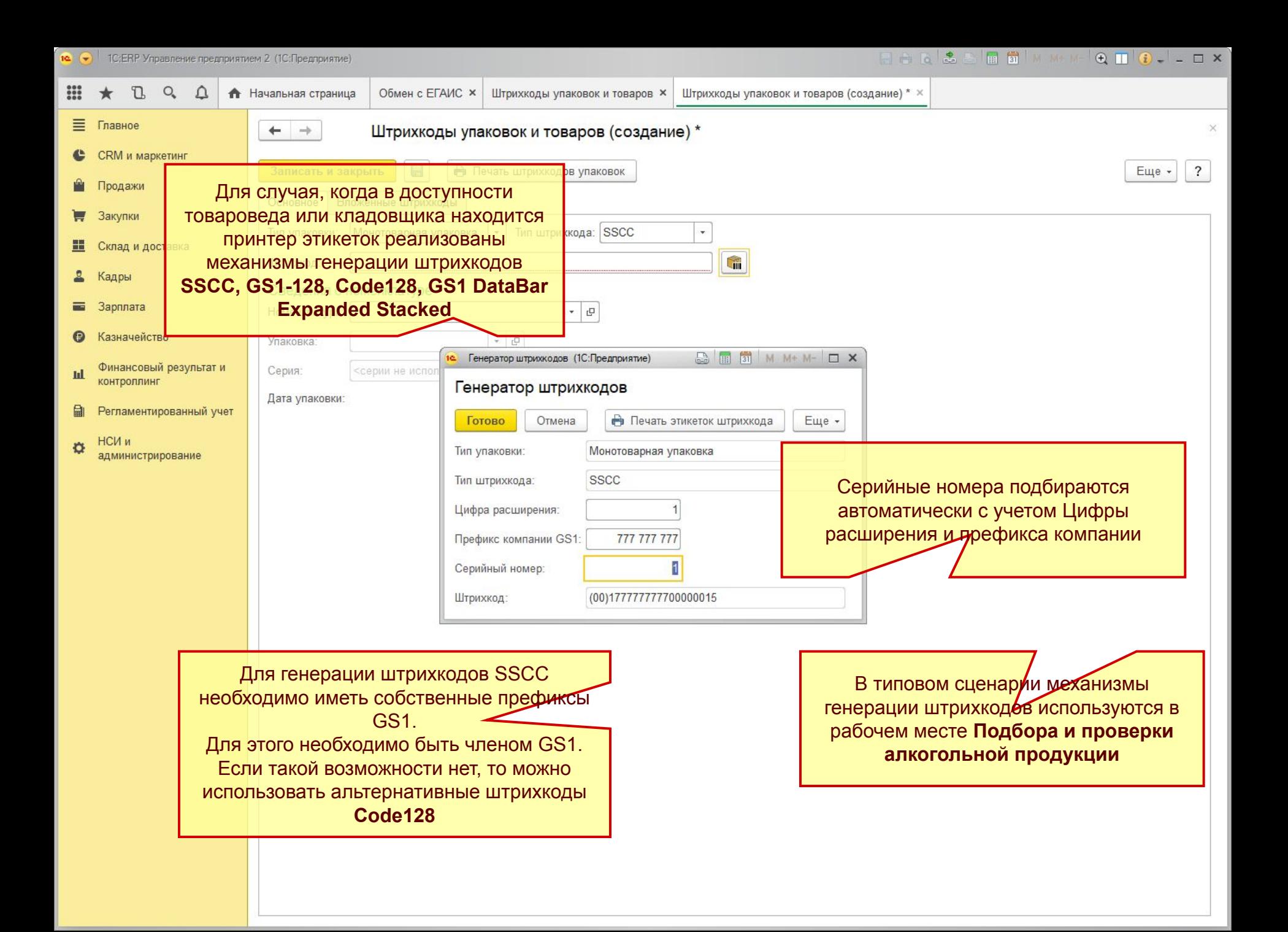

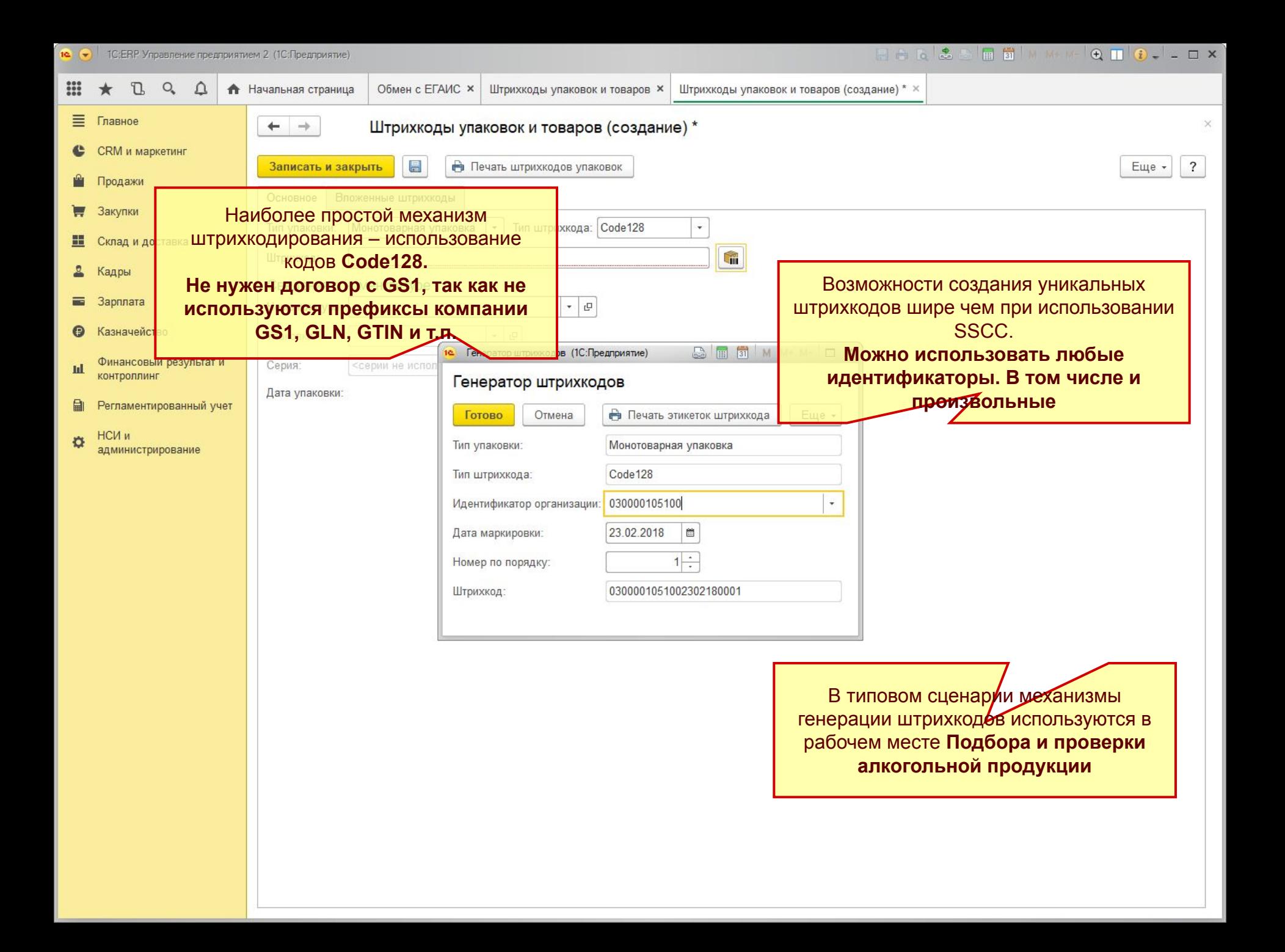

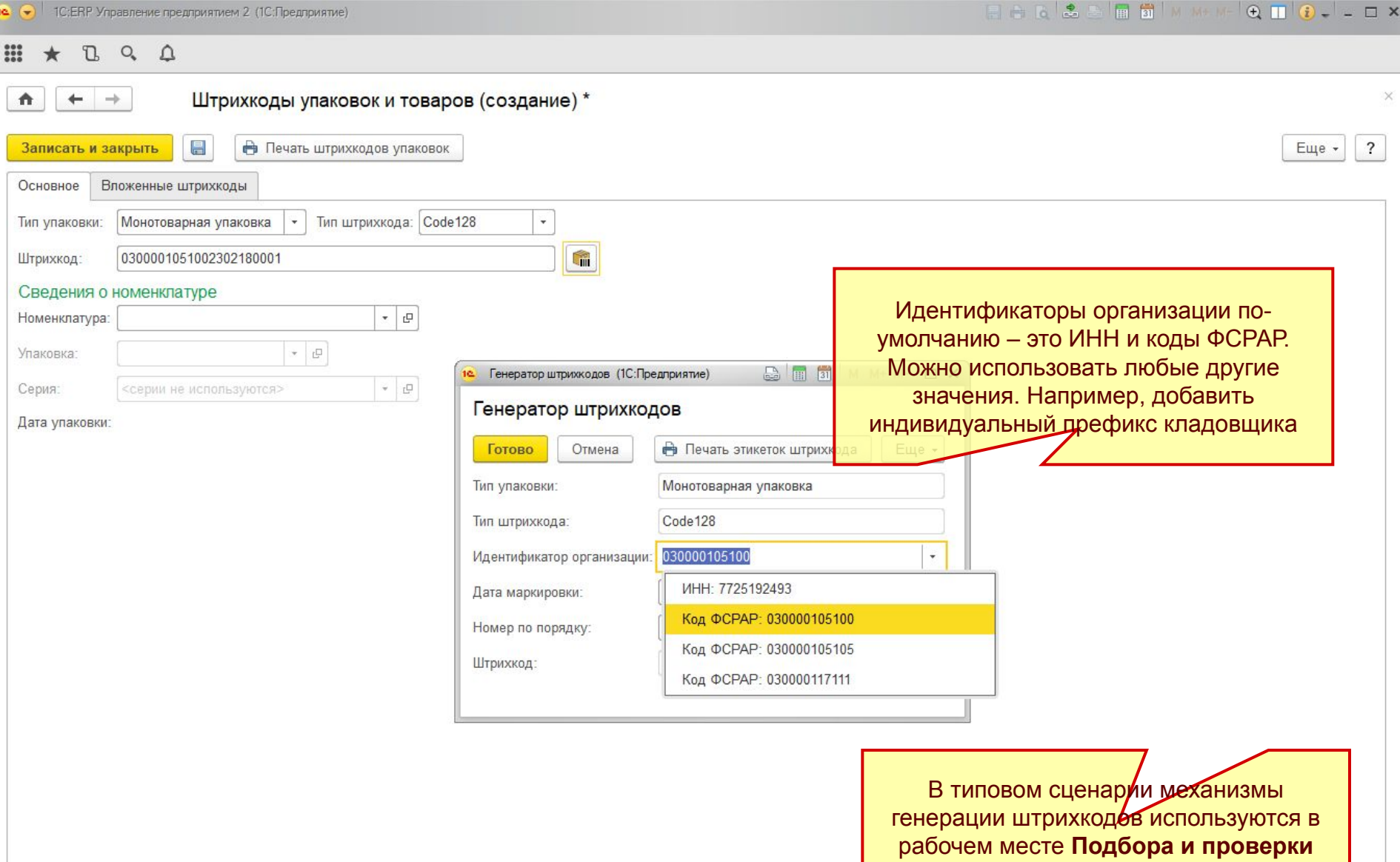

**алкогольной продукции**

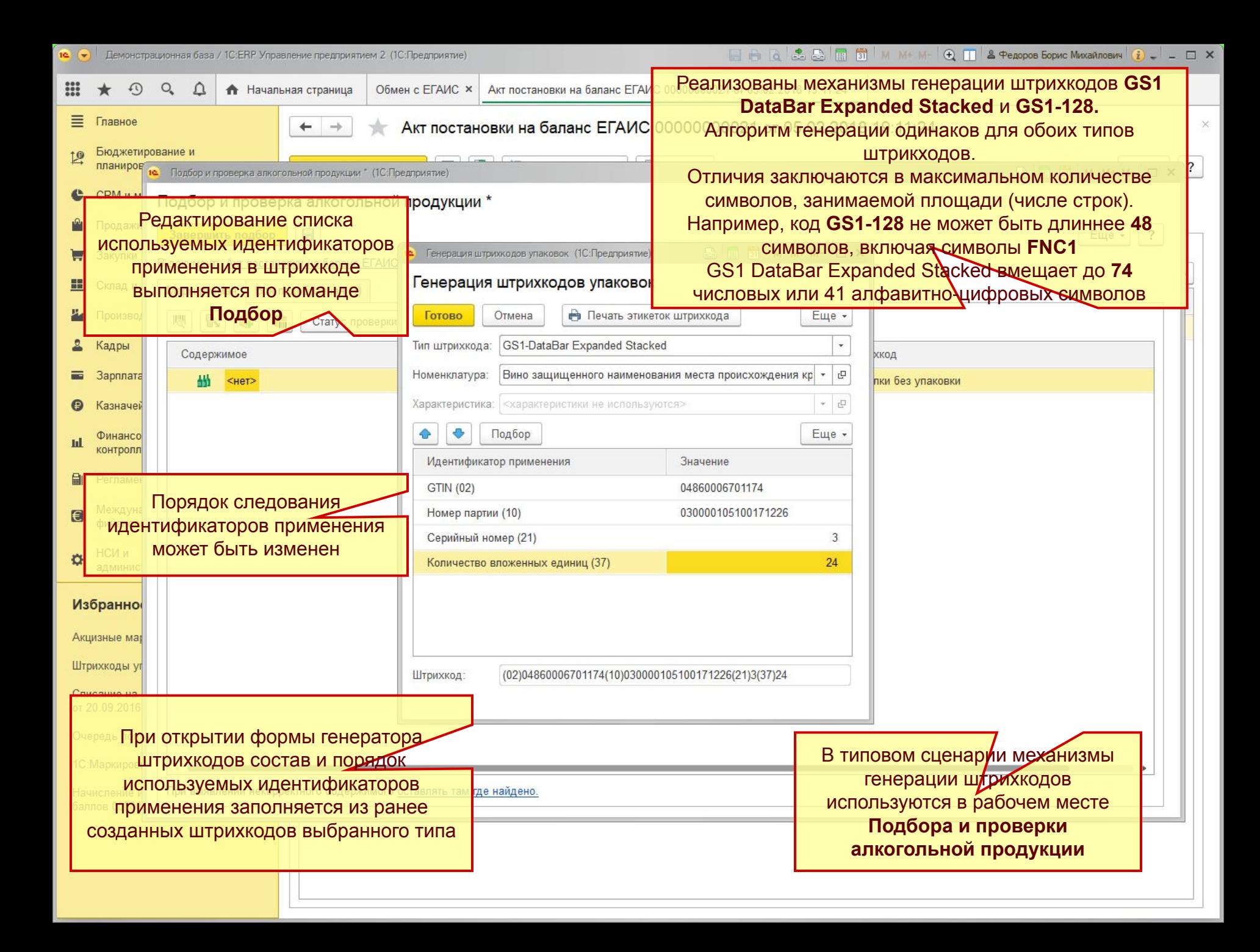

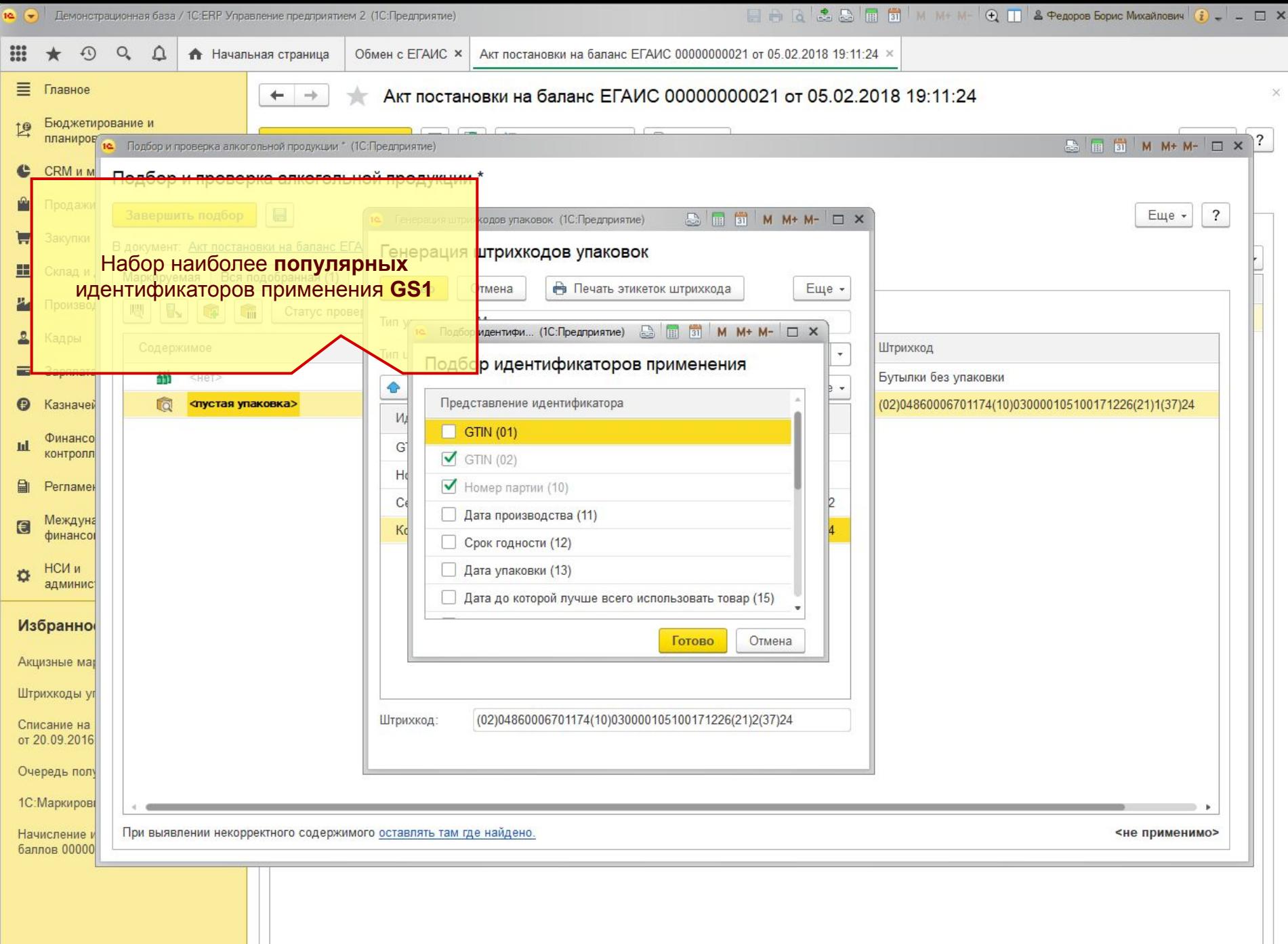

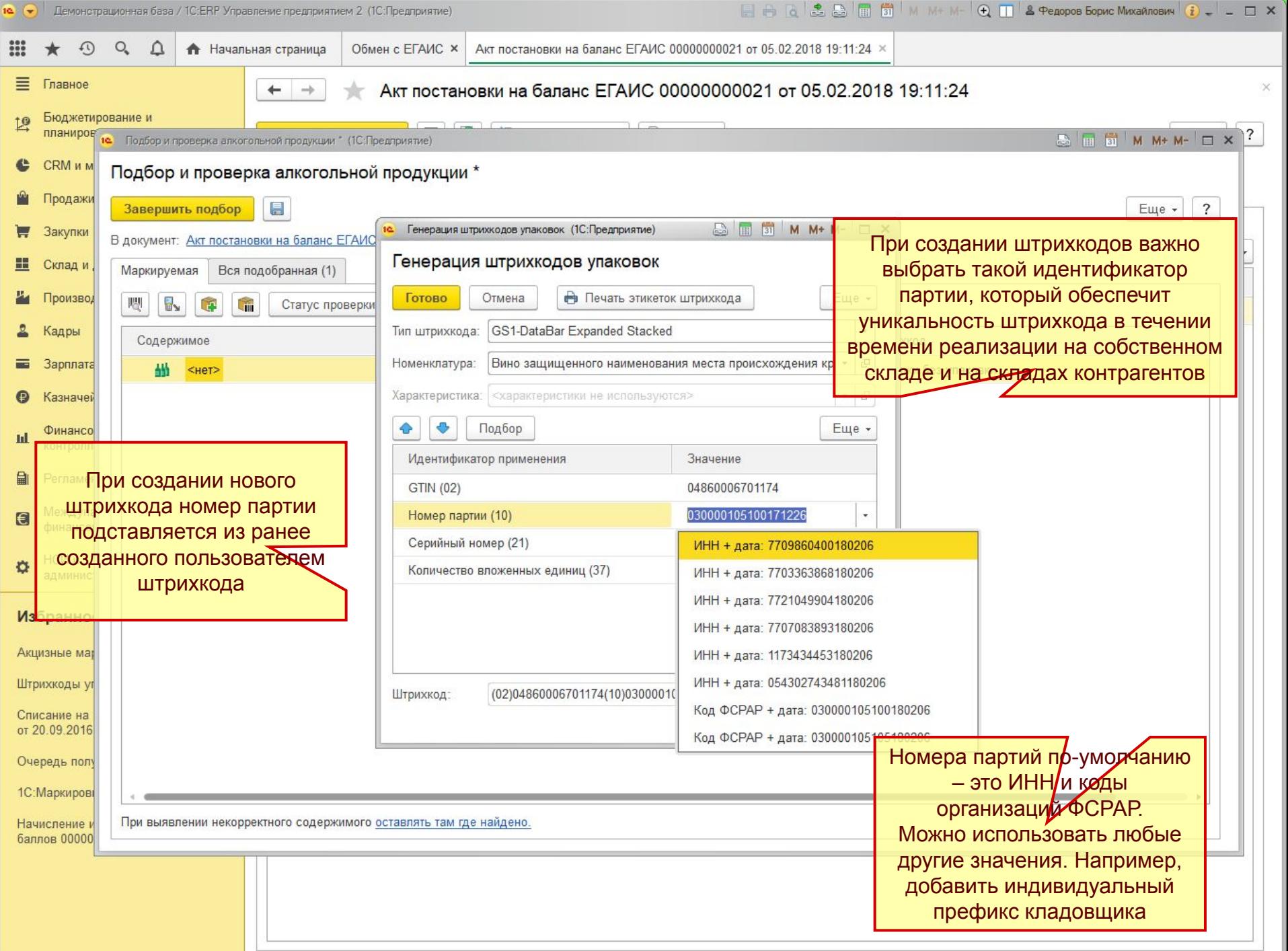

#### **Формат передачи кодов GS1-128 и GS1 DataBar Expanded Stacked**

- ЕГАИС не устанавливает единого формата кодирования штрихкодов GS1-128 и GS1 DataBar Expanded Stacked при передаче данных в XML сообщениях
	- **(02)**04860006701174**(10)**0300000105100171226**(21)**2**(37)**24
	- 02048600067011741003000001051001712262123724
	- **(02)**04860006701174**(10)**0300000105100171226<FNC1>**(21)**2<FNC1>**(37)**24
	- Где <FNC1> представление разделителя FNC1, например Символ(29)
- Выбран формат **(02)**04860006701174**(10)**0300000105100171226**(21)**2**(37)**24
- Сгенерированные штрихкоды **GS1-128** и **GS1 DataBar Expanded Stacked** сохраняются в информационной базе в человекочитаемом виде со скобками. Без использования разделителя **FNC1**
	- При печати таких штрихкодов происходит автоматическая конвертация к стандарту **GS1**. Идентификаторы применения произвольной длины кодируются с использованием символов **FNC1**

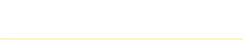

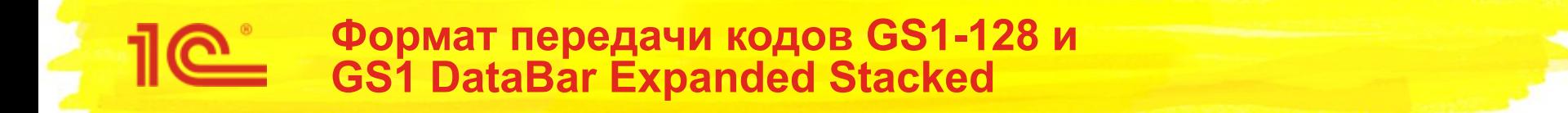

- Штрихкоды **GS1-128** и **GS1 DataBar Expanded Stacked**, загружаемые в информационную систему вместе с **ТТН ЕГАИС (входящая)**, преобразуются к виду **(02)**04860006701174**(10)**0300000105100171226**(21)**2**(37)**24
	- Добавляются скобки
	- Удаляются разделители FNC1

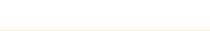

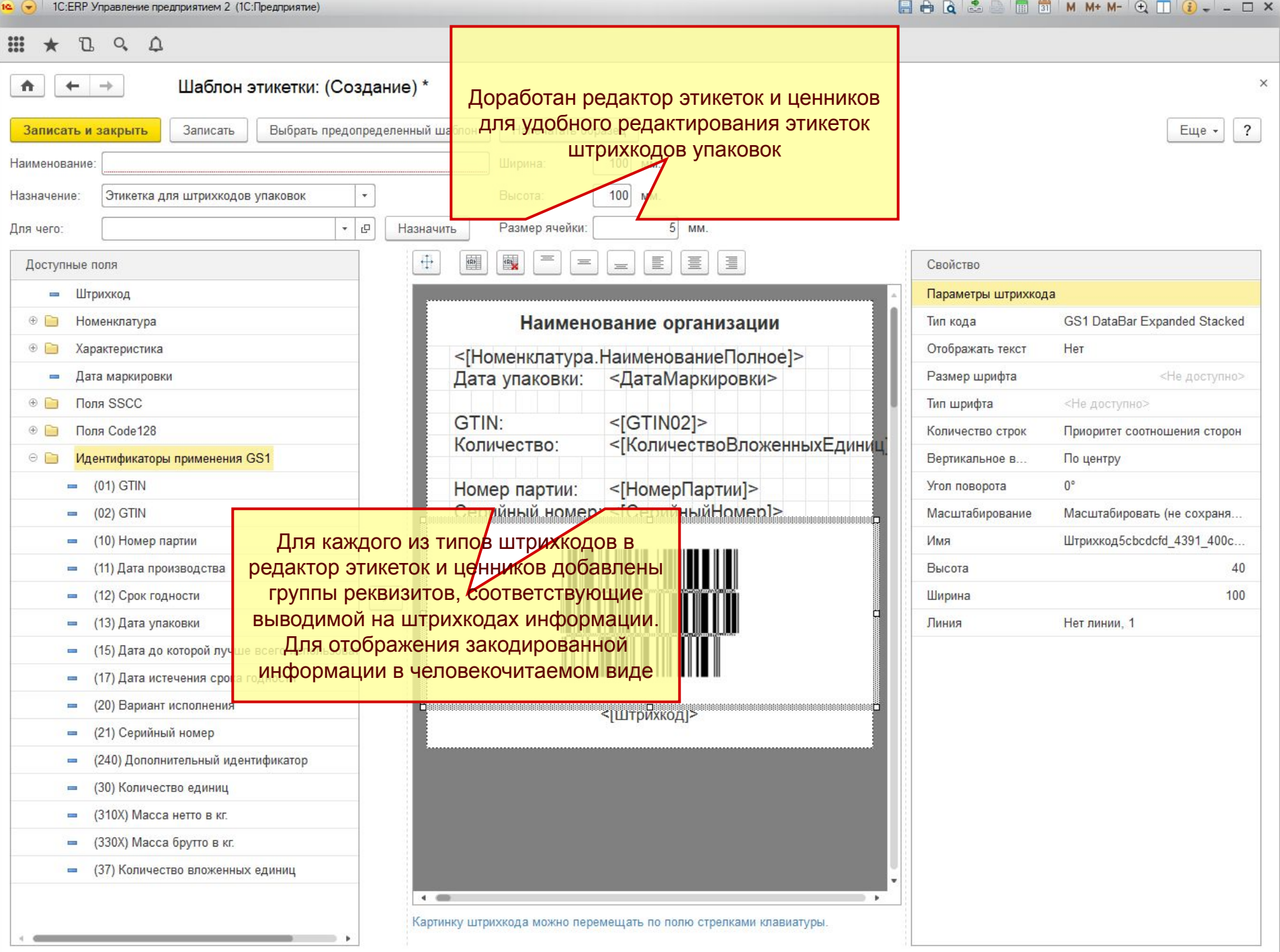

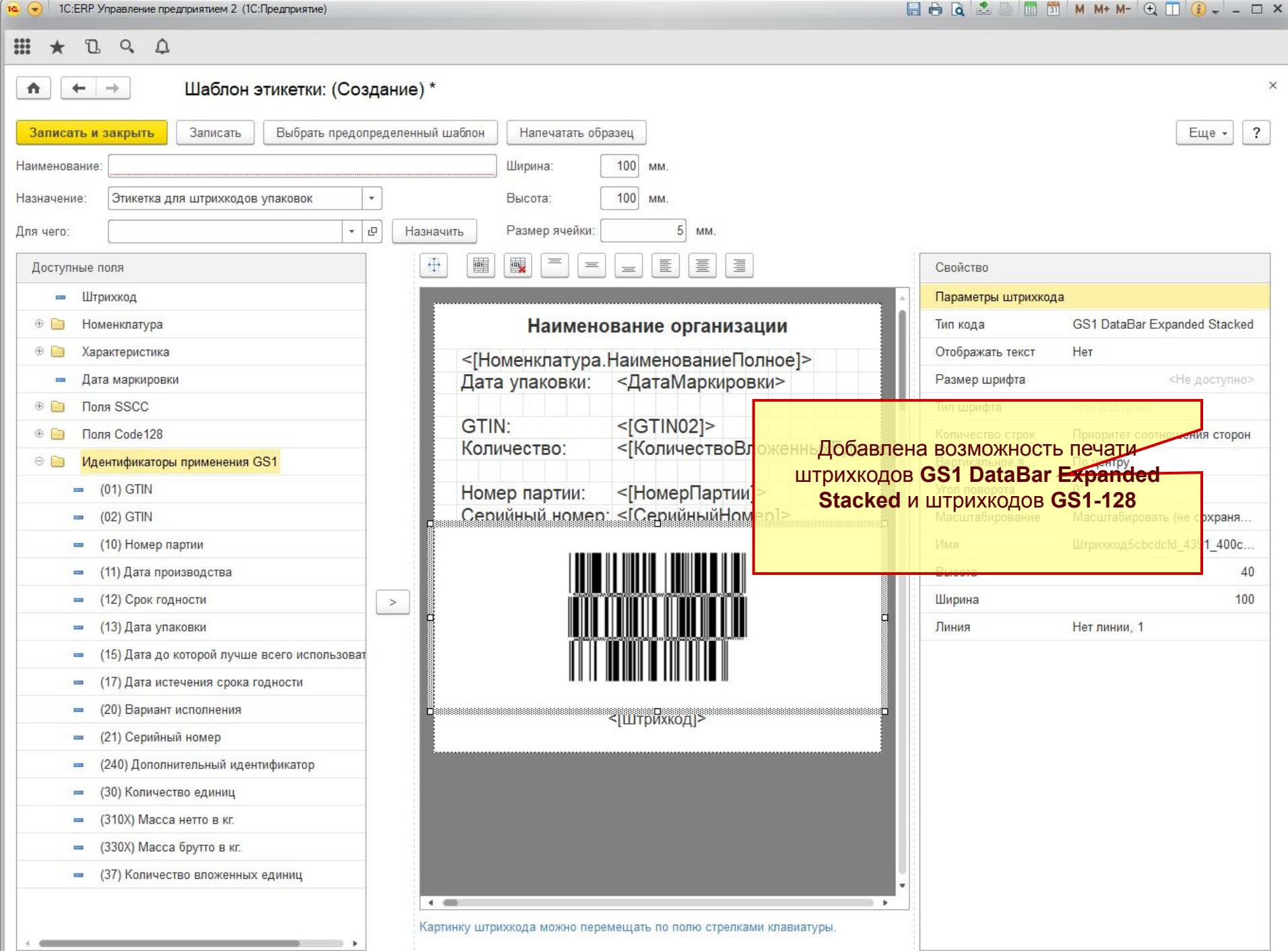

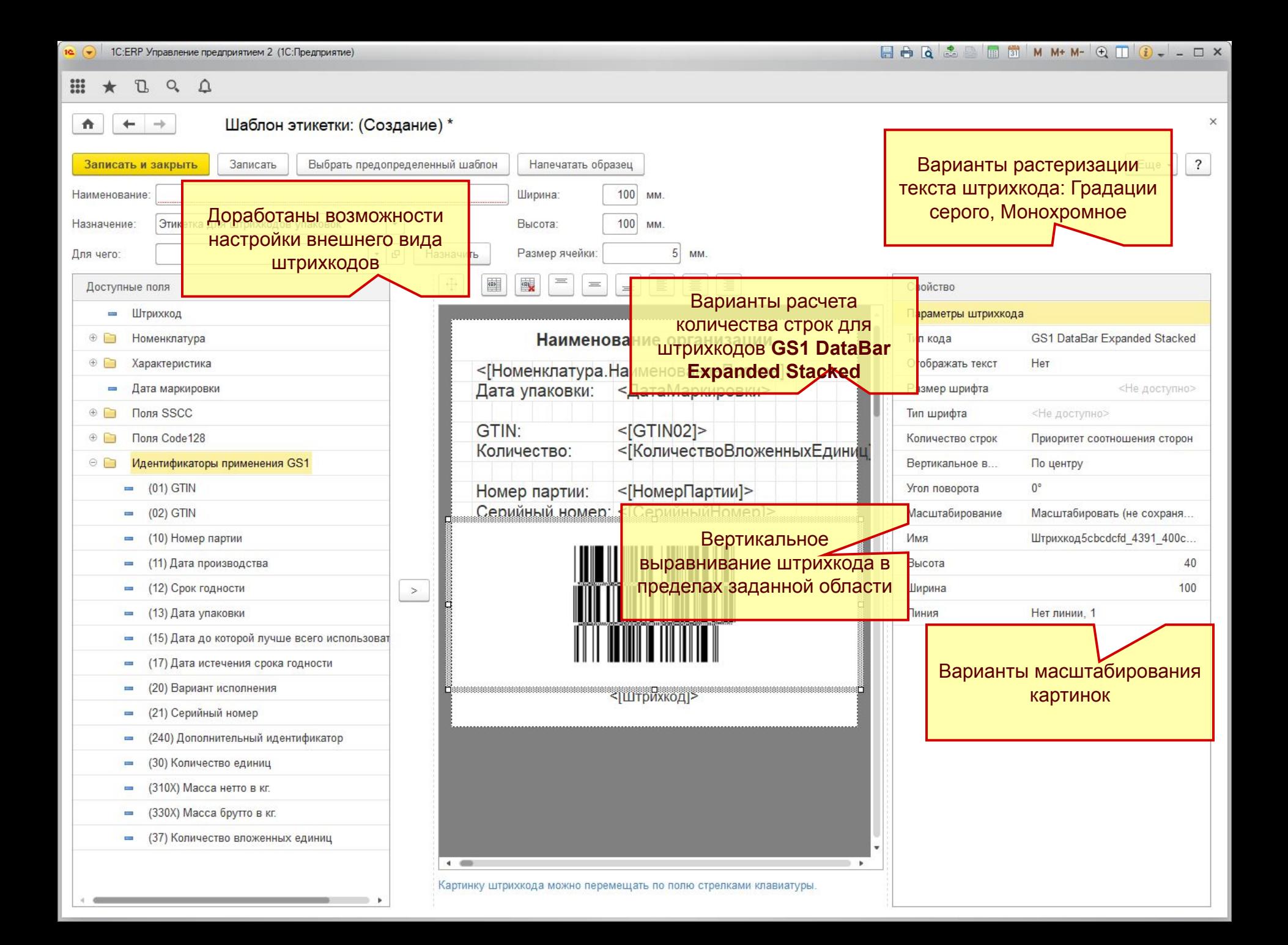

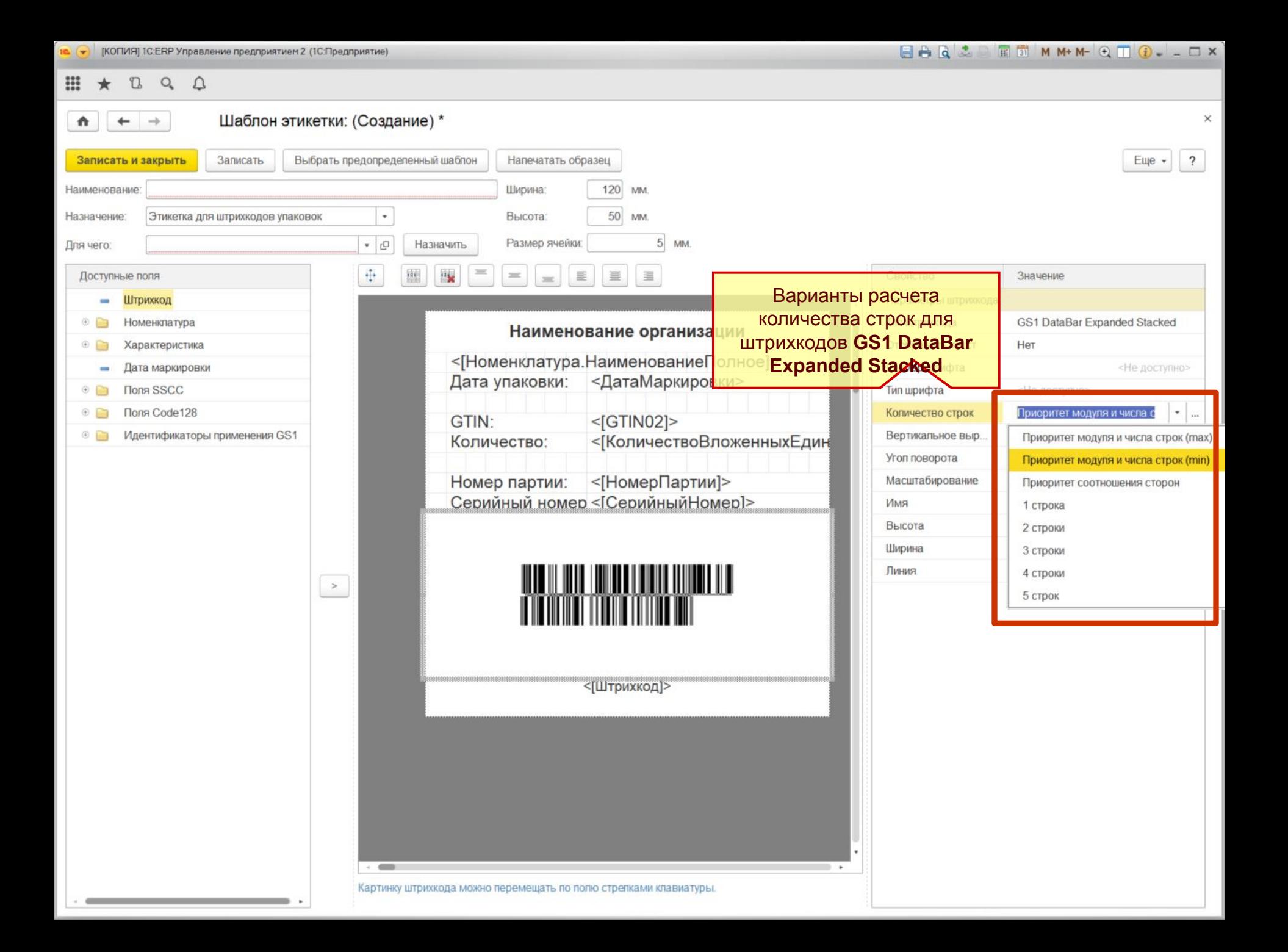

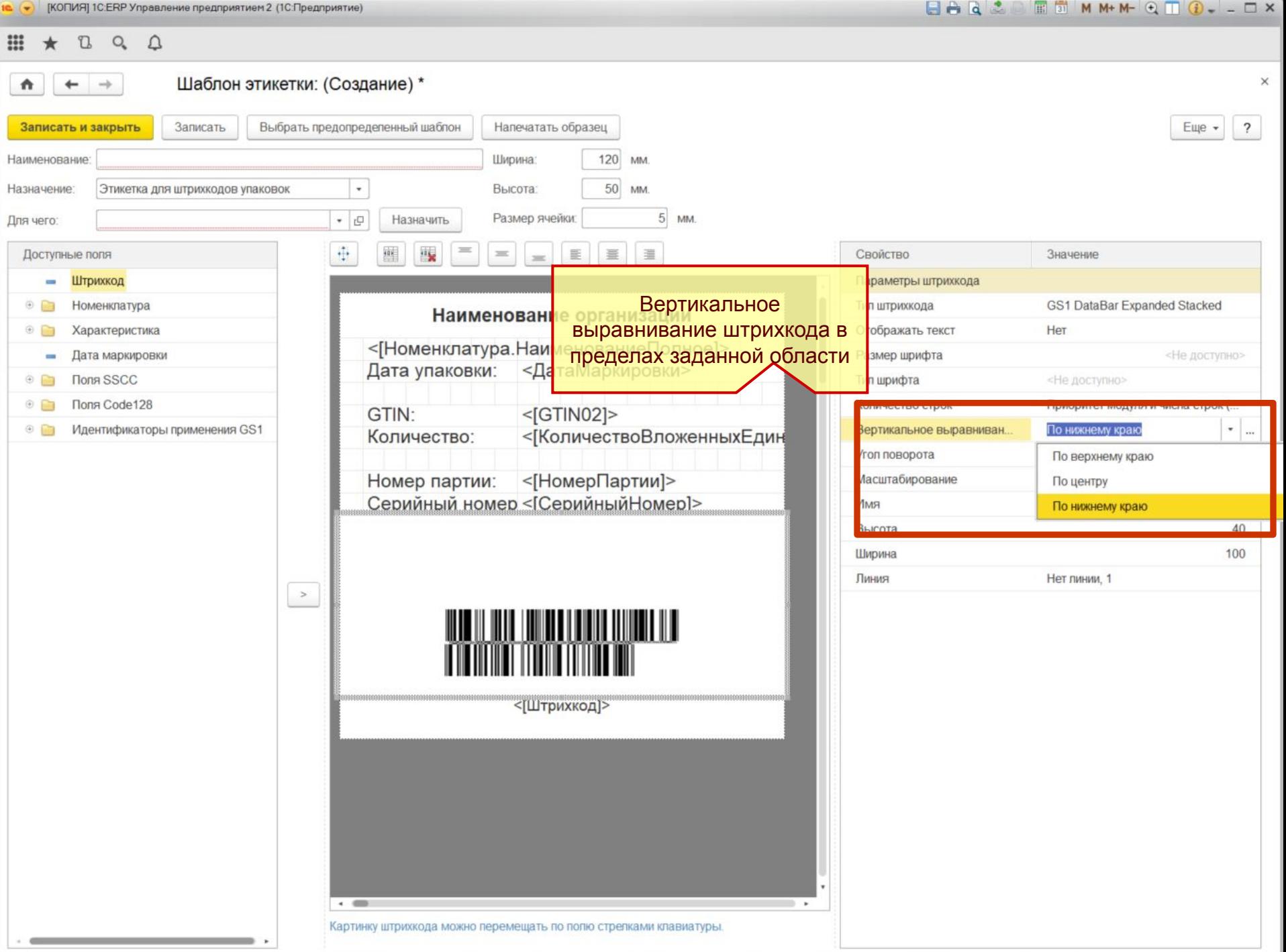

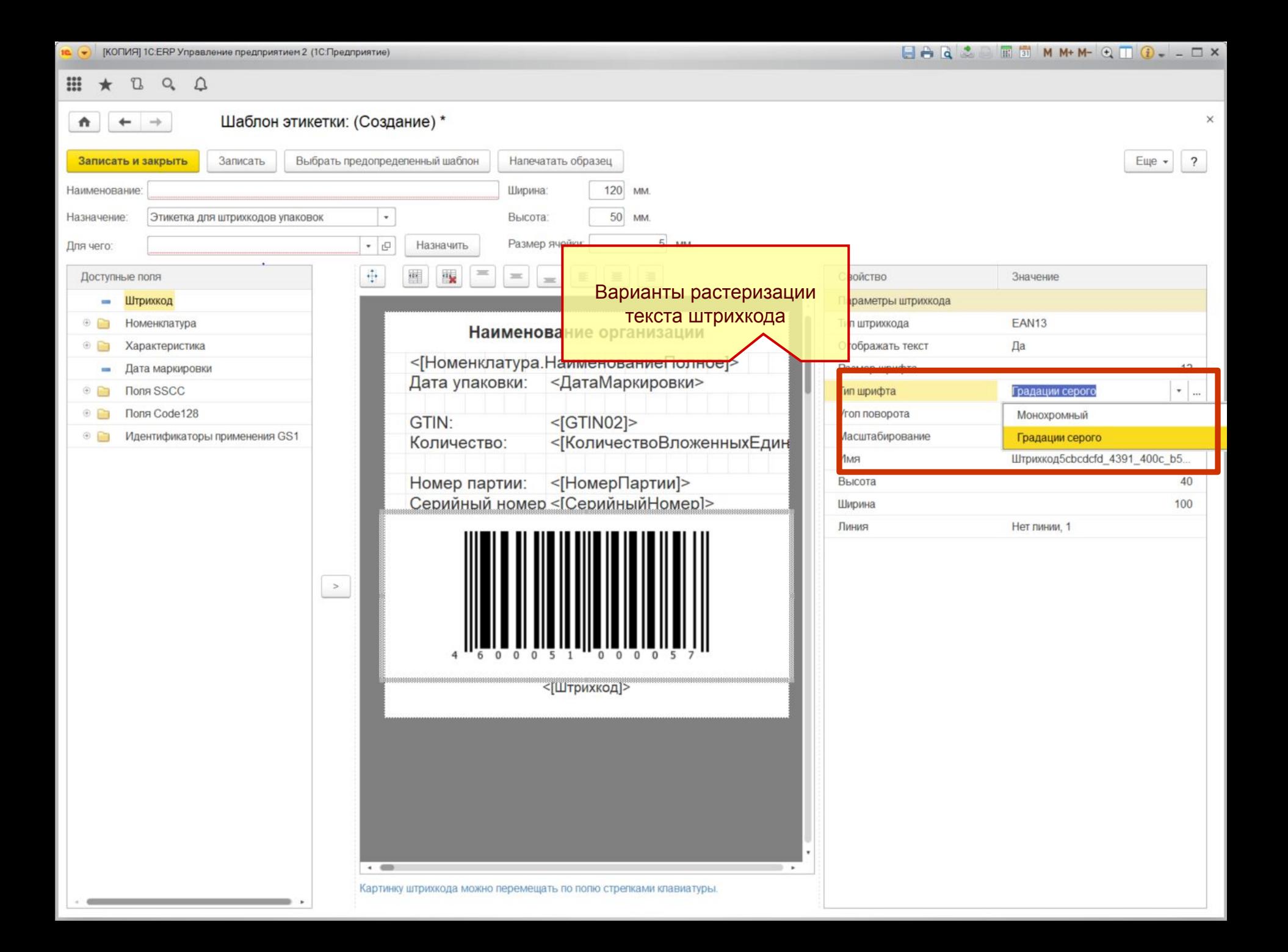

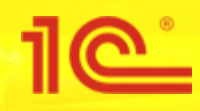

- Подготовлен набор предопределенных шаблонов
- **■ SSCC**

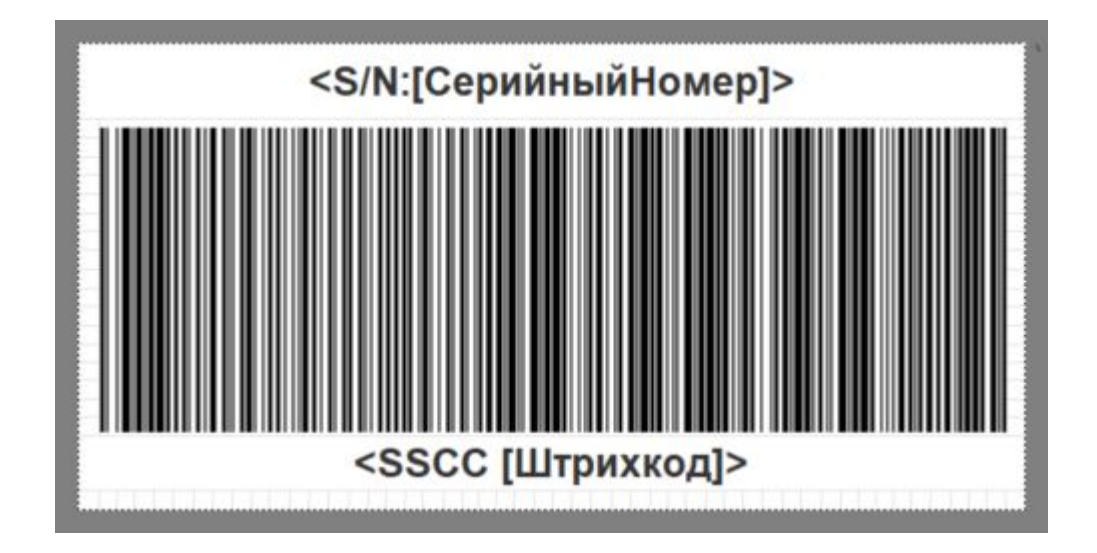

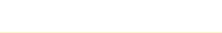

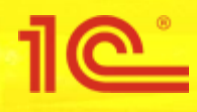

- Подготовлен набор предопределенных шаблонов
- **■ GS1 DataBar Expanded Stacked**

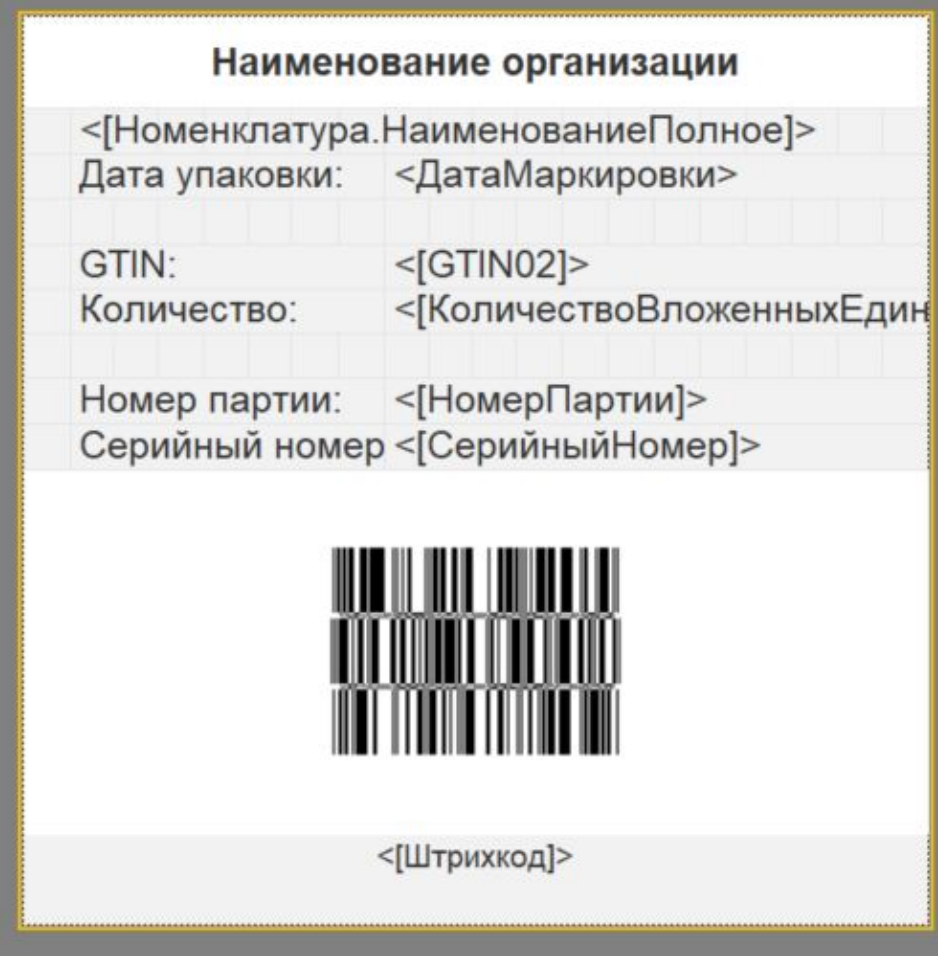

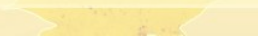

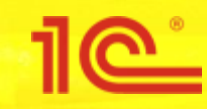

### **Хранение акцизных марок**

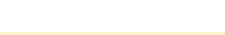

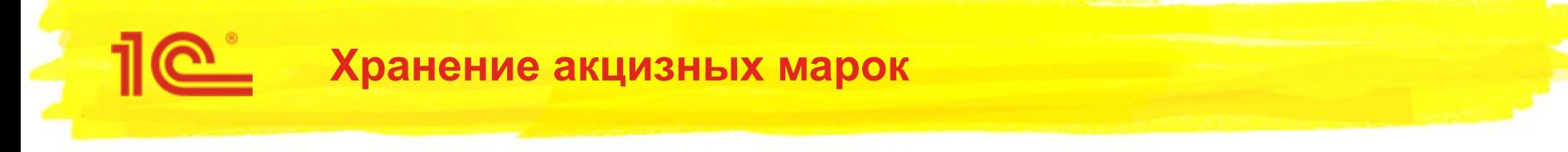

- Для хранения остатков акцизных марок добавлен непериодический независимый регистр сведений **Акцизные марки ЕГАИС** (в терминах ЕГАИС: Регистр №3)
	- ⊝ {...} СтатусыАкцизныхМарок ⊜ | ЖЦизные Марки ЕГАИС ⊝ 1. Измерения ⊝  $\infty$ Значения **ВНаличии** 1. Организация ЕГАИС ВРезерве 1. Акцизная Марка Реализована ⊝ / Ресурсы **НеПодтверждена**  $C$ Taryc
		- КПостановкеНаБаланс
		- Отсутствует
		- ВНаличииКОтменеПроведения coop
		- КПостановке На Баланс КО тмене Про...
		- ВРезервеКОтменеПроведения
- История изменения статусов акцизных марок не сохраняется

Справка2

Алкогольная Продукция

- Такая структура выбрана с целью оптимизации хранения данных в системе
- Информацию об упаковках и акцизных марках планируется удалять через некоторое время после выхода из оборота

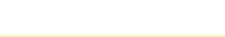

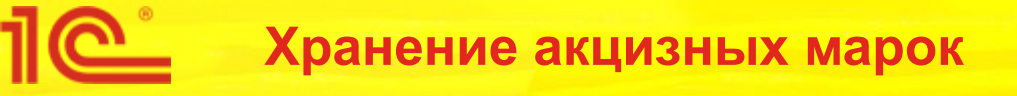

- Записи в регистр **Акцизные марки ЕГАИС** записываются при изменении статусов документов ЕГАИС:
	- ТТН ЕГАИС (входящая) (При подтверждении получения, при отмене накладной,...)
	- ТТН ЕГАИС (исходящая) (При отгрузке, При подтверждении получения клиентом, при отмене накладной,…)
	- Акт списания ЕГАИС (При отправке в ЕГАИС, При получении квитанции о проведении в ЕГАИС,…)
	- Акт постановки на баланс ЕГАИС (При получении квитанции о проведении в ЕГАИС,…)
	- **Чек ЕГАИС (После передачи в УТМ)**
	- **Чек ЕГАИС на возврат (После передачи в УТМ)**
	- Чек ККМ (После передачи в УТМ)
	- Чек ККМ на возврат (После передачи в УТМ)
	- А так же при загрузке данных из ККМ Оффлайн
- В этих документах выполняется контроль статусов акцизных марок
- Реализовано 2 механизма контроля:
	- В первую очередь контроль выполняется по регистру Акцизные марки ЕГАИС (по-новому)
	- Если марка не найдена в регистре Акцизные марки ЕГАИС, то выполняется поиск этой акцизной марки в табличных частях документов подсистемы ЕГАИС и чеков ККМ (по-старому)

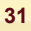

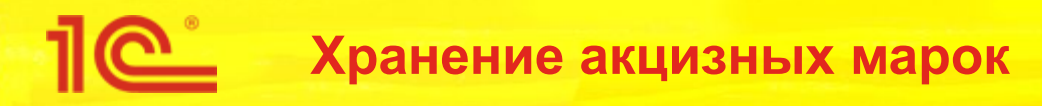

- В документах подсистемы ЕГАИС изменяется механизм хранения акцизных марок
	- В прошлой версии акцизные марки сохранялись в табличных частях документов в виде строк
	- Теперь вместо строк используются элементы справочника **Штрихкоды упаковок товаров**
- Вместо полного списка акцизных марок в документах сохраняется информация только об упаковках верхнего уровня (о коробах и палетах,…)
	- Исключения:
		- В документах **Чек ККМ**, **Чек ЕГАИС** хранение остается помарочное, с заполнением справок 2, которые используются для проведения чеков по регистру Остатки алкогольной продукции ЕГАИС (В терминологии ЕГАИС: Регистр №1)
		- При сканировании акцизных марок без упаковок хранение акцизных марок по
- В документы **ТТН ЕГАИС (входящая)** и **ТТН ЕГАИС (исходящая)** добавляется табличная часть **Акцизные марки**

⊜ Ш Акцизные Марки

- = ИдентификаторСтроки
- Акцизная Марка
- Справка2
- ШтрихкодУпаковки
- КодАкцизной Марки

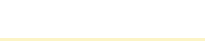

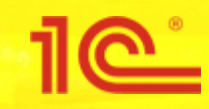

### **Серии номенклатуры**

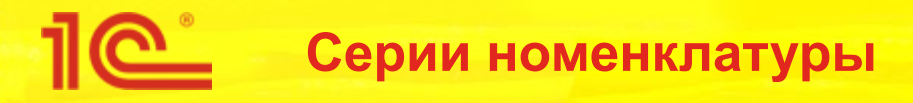

- Реализована поддержка учета алкогольной продукции по сериям номенклатуры
	- Для определения **себестоимости** каждой бутылки
	- Для точного сопоставления алкогольной продукции с номенклатурой предприятия
- Связывание серий производится в регистре сведений **Соответствие номенклатуры ЕГАИС**
- Регистр периодически чистится в регламентных заданиях
	- Сворачиваются записи без остатка в регистре №1 (Остатки алкогольной продукции) по справке 2 (удаляются сведения о серии и справке 2)
		- ⊜ Ш СерииНоменклатуры
			- ⊝ Реквизиты
				- ГоденДо
				- ВидНоменклатуры
				- Homep
				- ⇒ НомерКиЗГИСМ
				- **RFIDTID**
				- **RFIDUser**
				- **RFIDEPC**
				- $=$  EPCGTIN
				- RFIDMenkaHeЧитаемая
- Справки2ЕГАИС
- ⊝ Реквизиты
	- Регистрационный Номер
	- Алкогольная Продукция
	- НомерСправки1
	- Справка1
	- **ДокументОснование**
	- Количество
	- **НомерПодтвержденияЕГАИС**
	- ДатаПодтвержденияЕГАИС
- ⊜ | Е СоответствиеНоменклатурыЕГАИС
	- ⊝ 1. Измерения
		- 1. Номенклатура
		- 1. Характеристика
		- 1. Алкогольная Продукция
		- 1. Серия
		- 1. Справка2
		- Ресурсы
	- Реквизиты
		- **Порядок**
		- = ДатаСоздания

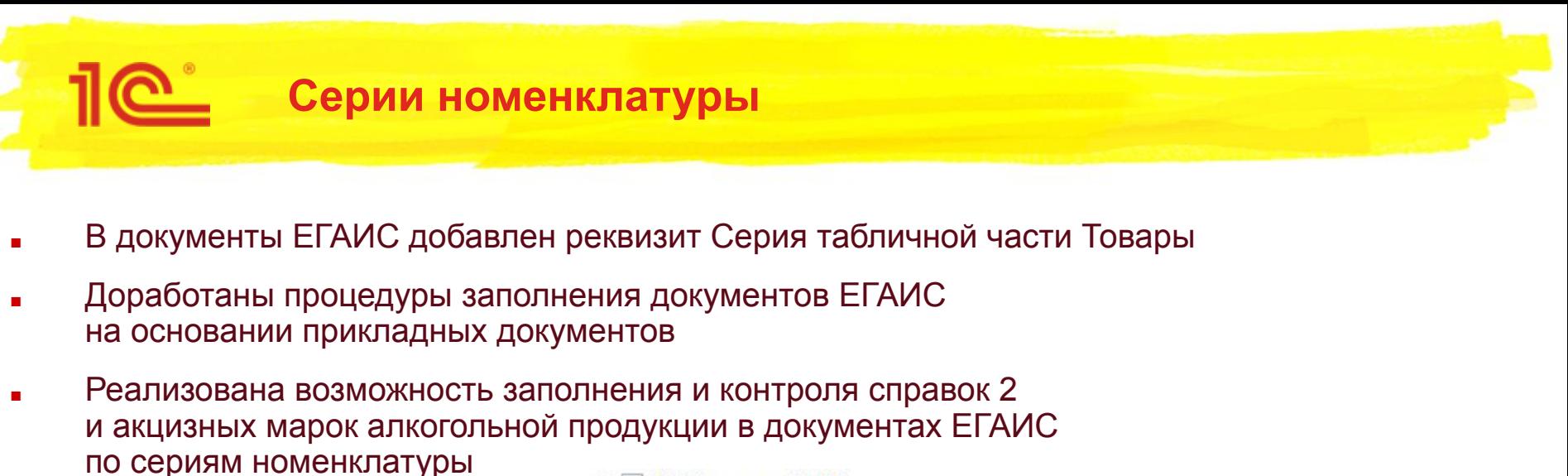

⇒ СтатусУказанияСерий

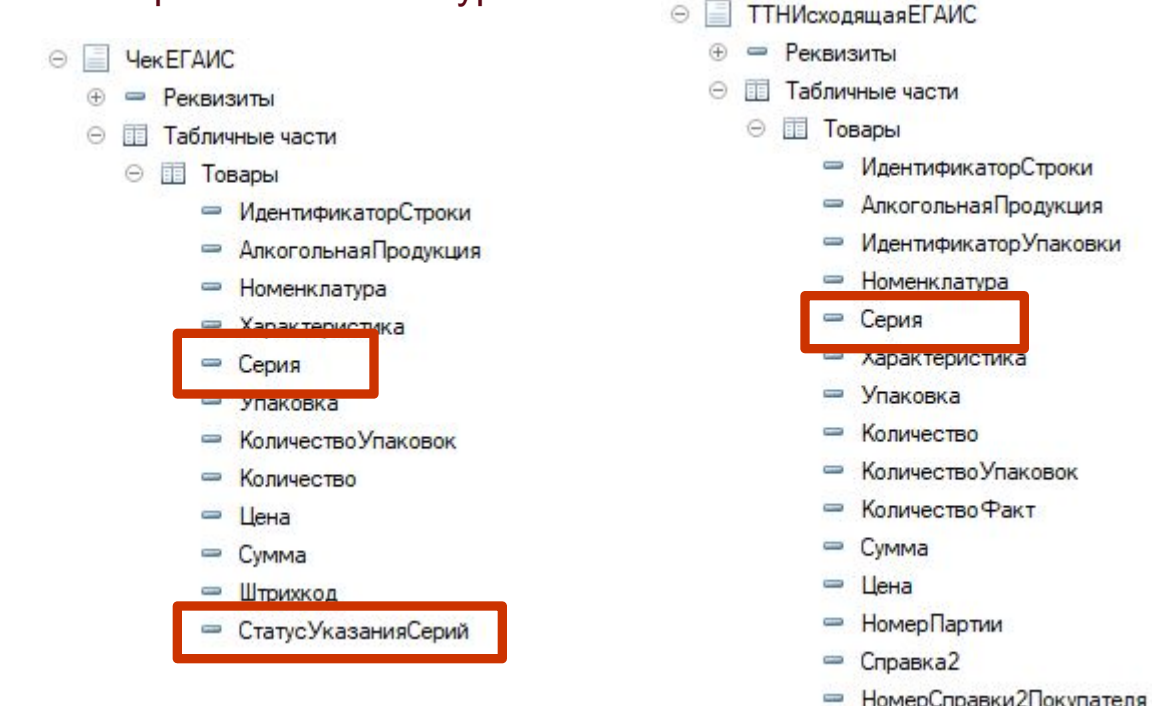

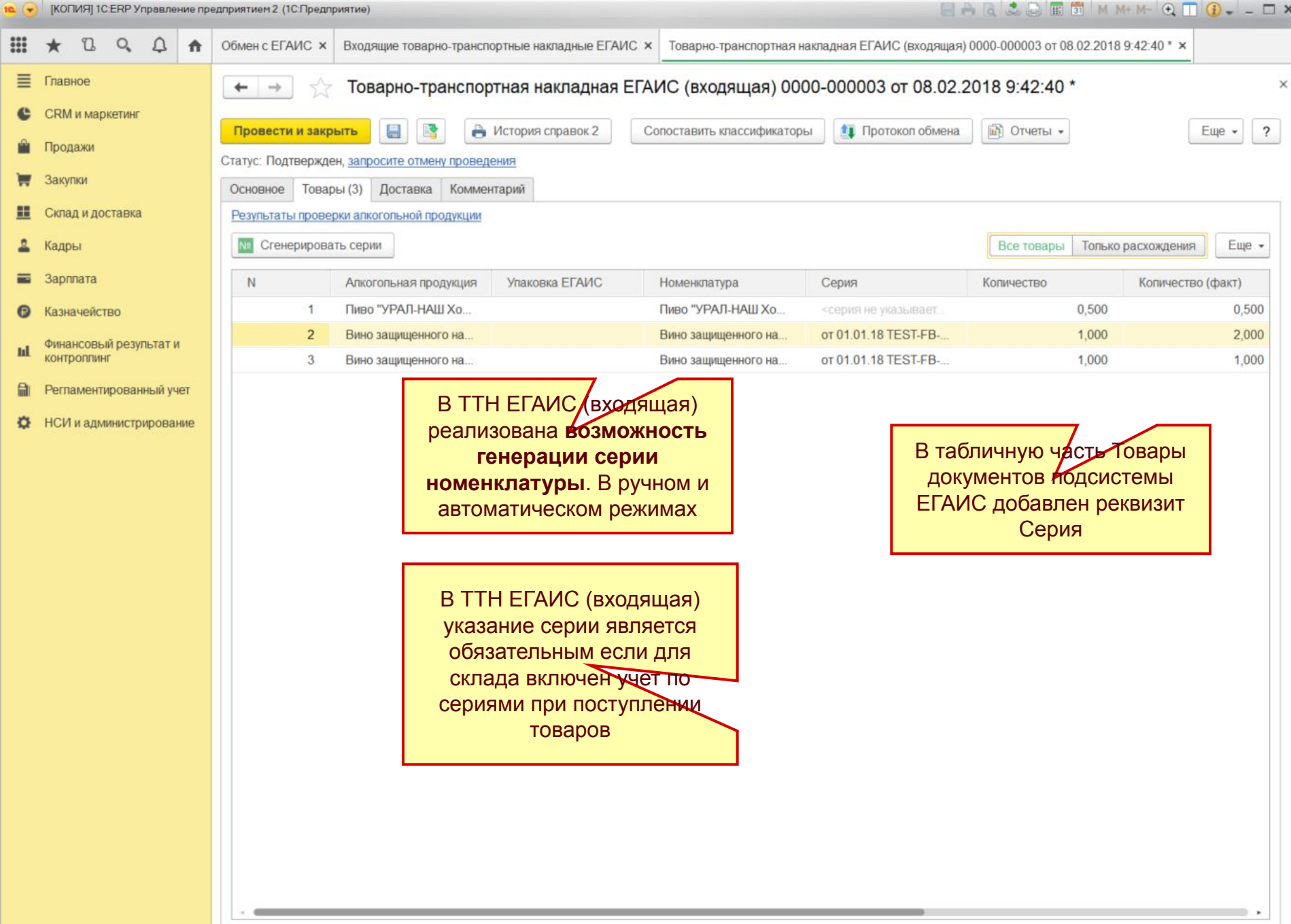

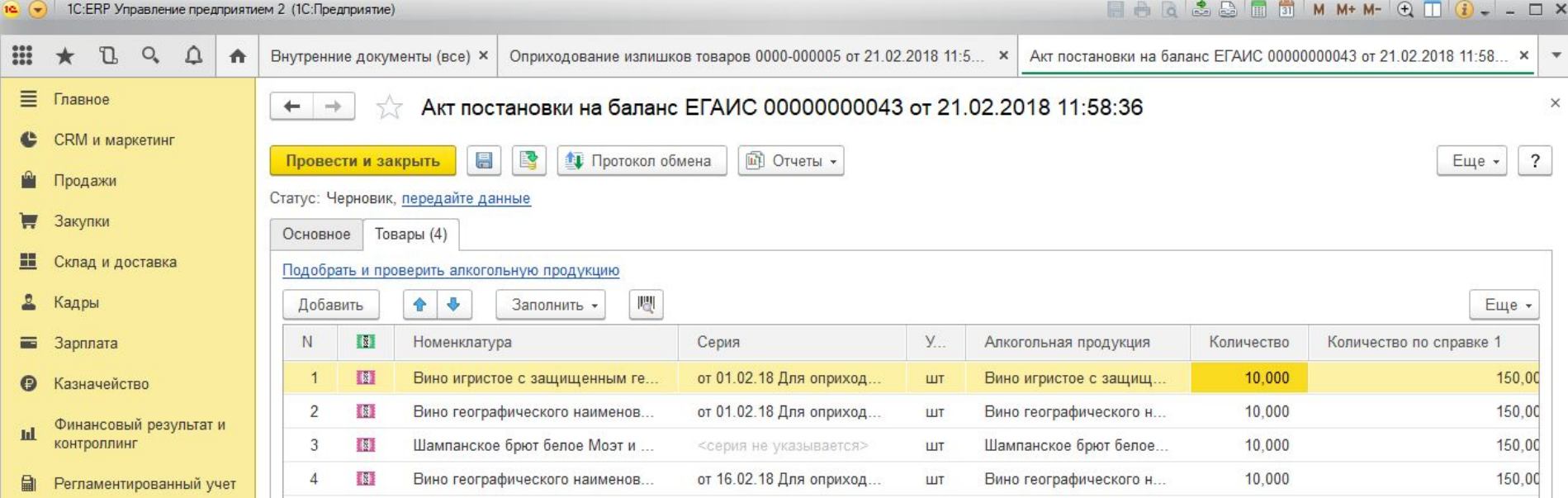

В документах Акт постановки на баланс ЕГАИС, Акт списания ЕГАИС, Чек ЕГАИС, ТТН ЕГАИС (исходящая) **серия заполняется при вводе на основании**  прикладных документов

НСИ и

администрирование

 $\ddot{\alpha}$ 

В документах Акт постановки на баланс ЕГАИС, Акт списания ЕГАИС, Чек ЕГАИС, ТТН ЕГАИС (исходящая) **указание серии не требуется** если документы не имеют основания

В табличную часть Товары документов подсистемы ЕГАИС добавлен реквизит Серия

В документах, введениых на основании при сканировании акцизных марок и при заполнении справок 2 выполняется контроль на соответствие сканируемой номенклатуры документуоснованию

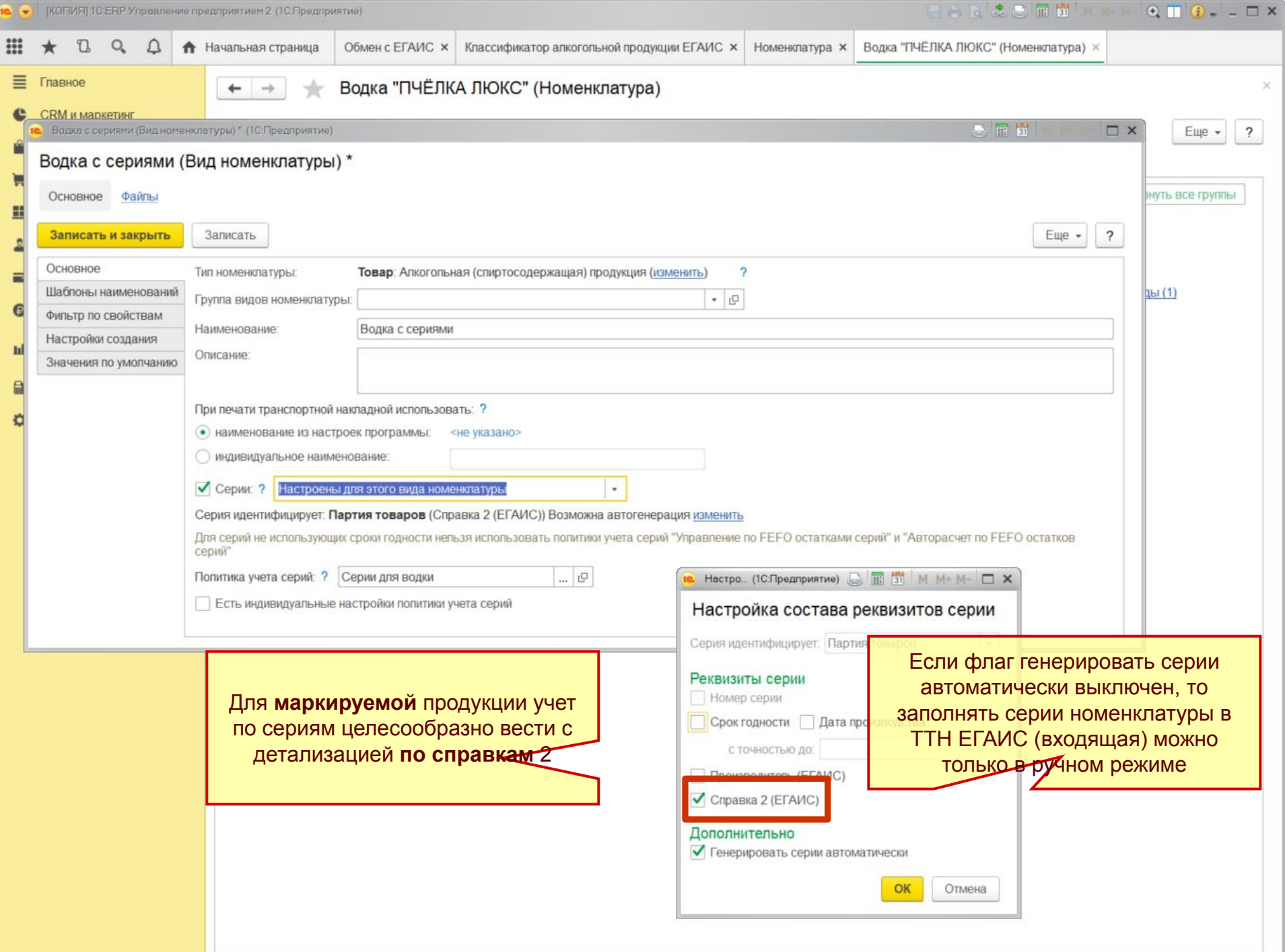

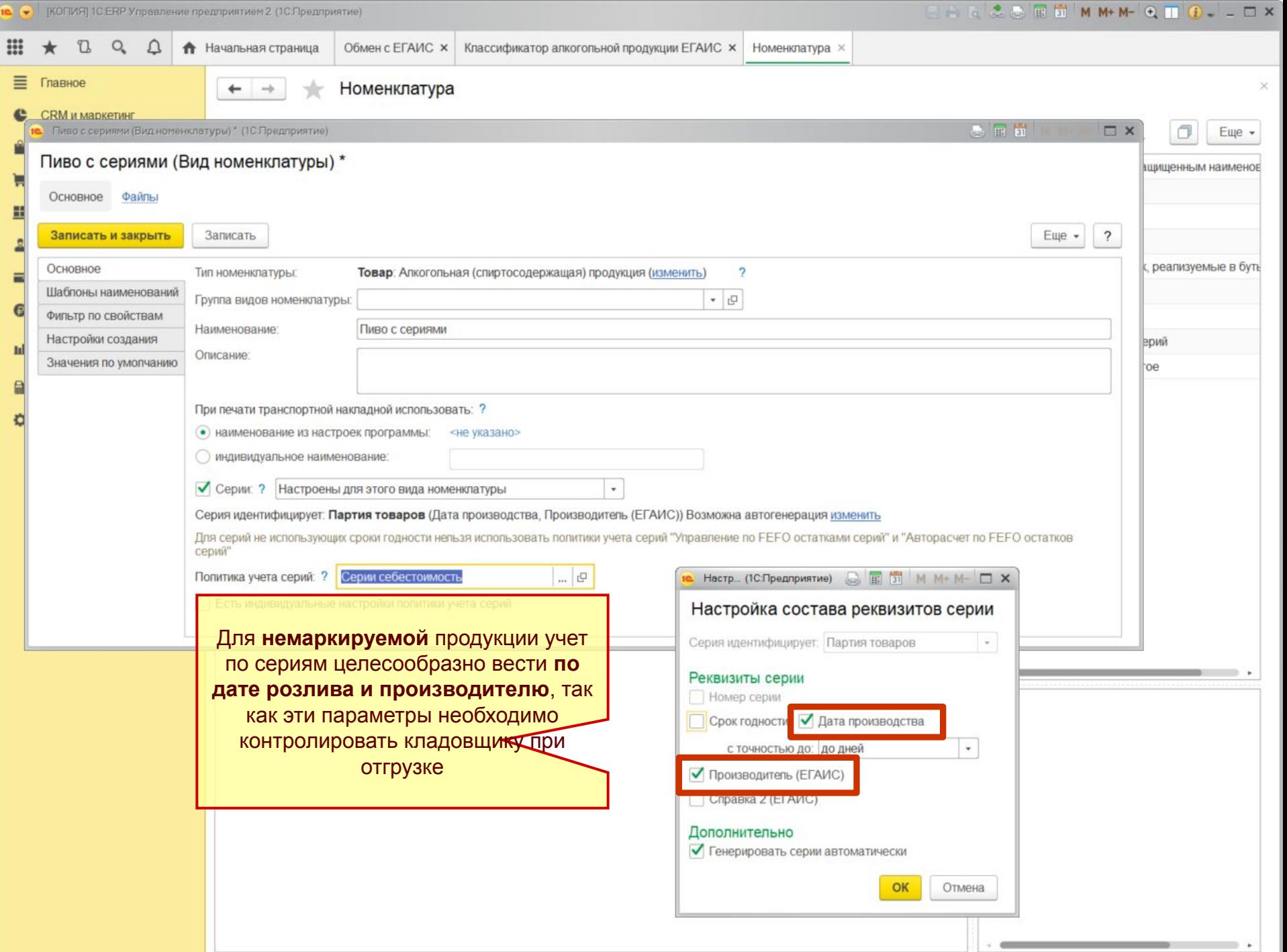

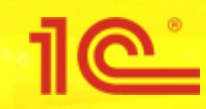

## **Сопоставление номенклатуры**

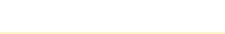

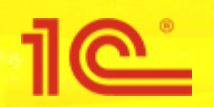

#### **Единая архитектура Сопоставление номенклатуры**

- Алкогольная продукция может быть связана с несколькими товарами предприятия:
	- Отличается качество товара
	- Отличается упаковка, цена товара
- Товар предприятия может быть связан с несколькими алкогольными продукциями:
	- Отличается производитель, штрихкод одинаковый
	- Для облегчения сопоставления можно использовать серии номенклатуры
- По номенклатуре (и серии) предприятия рекомендуется однозначно определить алкогольную продукцию

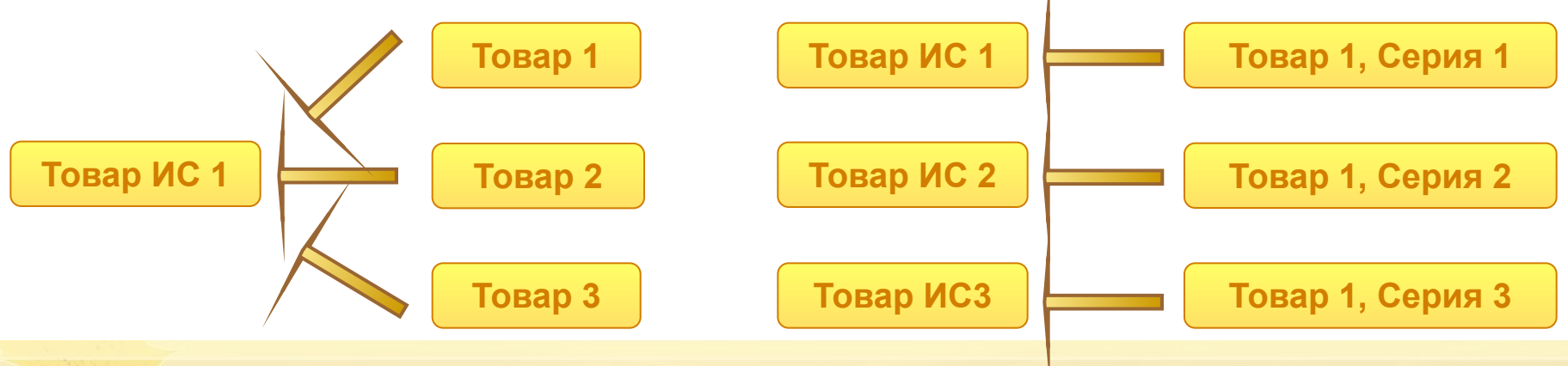

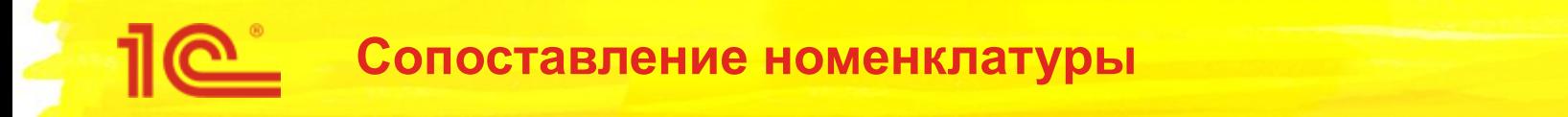

- Для сопоставления классификатора алкогольной продукции ЕГАИС и классификаторов номенклатуры предприятия изменяется регистр сведений **Соответствие номенклатуры ЕГАИС**
- В общем случае регистр позволяет выполнять соответствие как **«многие ко многим»**
- Сопоставление номенклатуры предприятия по идентификатором упаковки поставщика
- Сопоставление номенклатуры предприятия с алкогольной продукций и справкой 2
- Сопоставление серии номенклатуры с алкогольной продукций и справкой 2
	- Корректное автоматическое заполнение справок 2 для немаркируемой алкогольной продукции (пиво)
	- Контроль акцизных марок при заполнении документов с помощью торгового оборудования

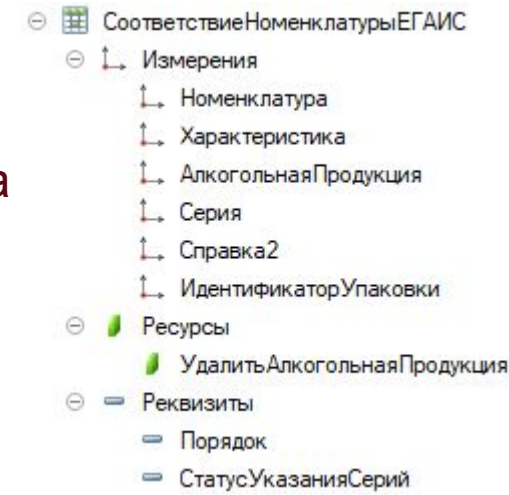

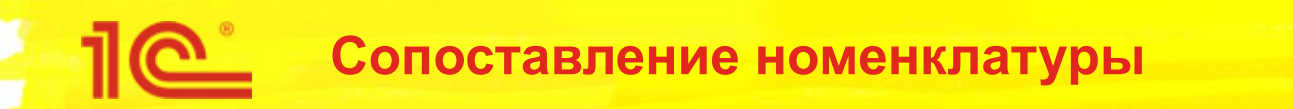

- Максимальная детализация сопоставления для немаркируемой продукции это серия и справка 2
	- Серия для немаркированной продукции это дата розлива, производитель или справка 2
	- Если известна серия номенклатуры то можно автоматически подобрать справки 2 (Команда **Подобрать справки 2** в документах подсистемы ЕГАИС)
- Результат сопоставления для маркируемой продукции сохраняется в справочнике **Штрихкоды упаковок товаров**, т.е. в акцизной марке
- Преимущества нового решения:
	- Если номенклатура сопоставлена при поступлении, то при оформлении большинства документов подсистемы по номенклатуре предприятия и серии (или по акцизной марке) можно определить алкогольную продукцию и справку 2
- Недостатки:
	- Сильно усложняется процесс корректировки остатков
	- Сравнить остатки представляется возможным только в рамках «мультигруппы»

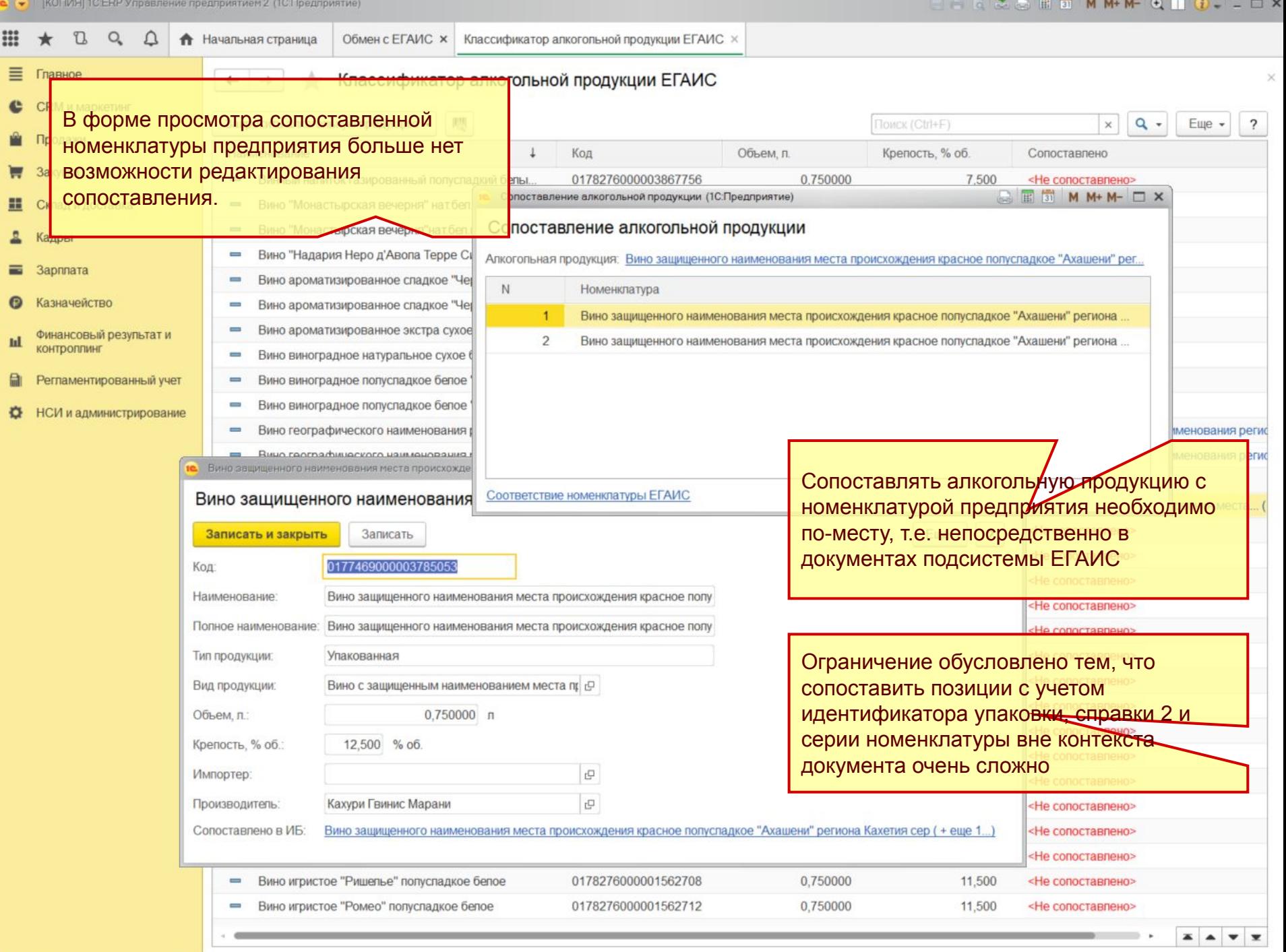

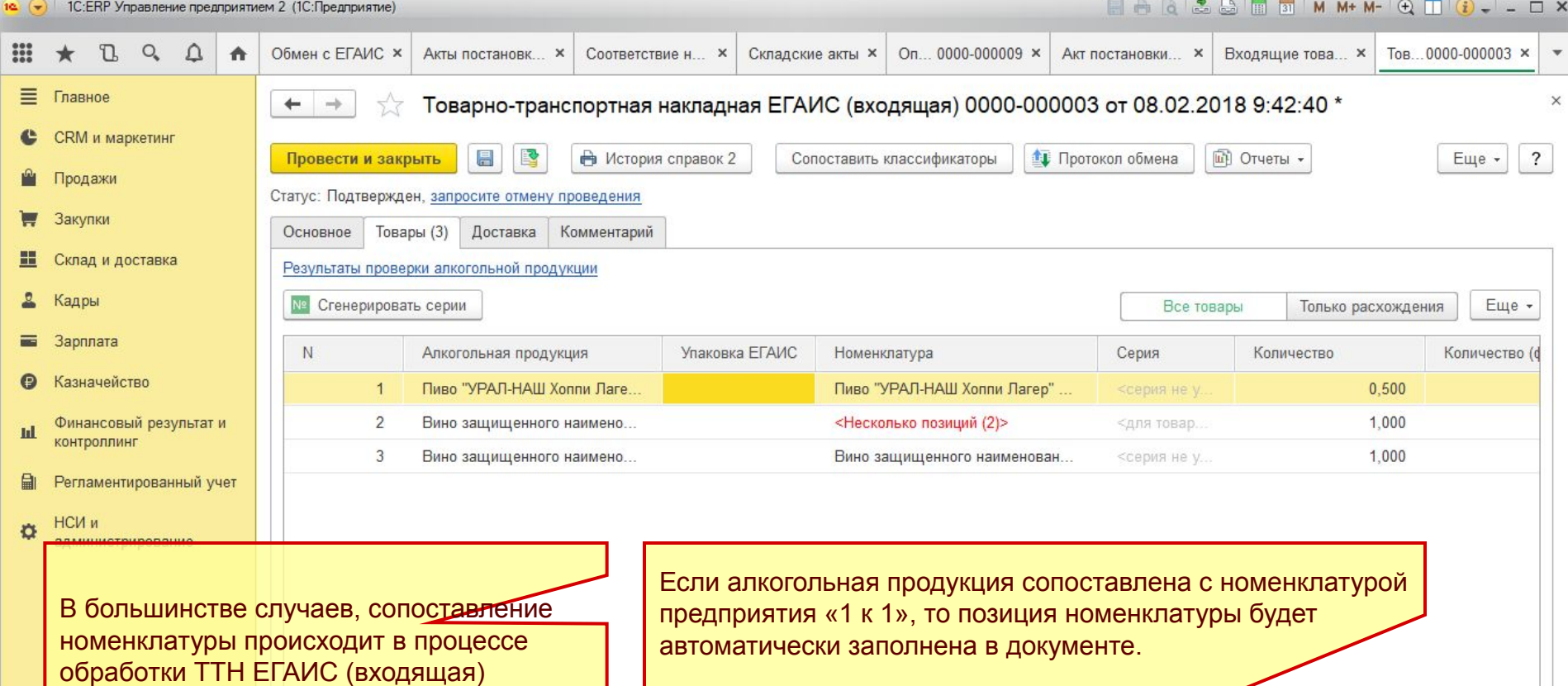

Однако, если с одной алкогольной продукцией связано несколько номенклатур предприятия, то колонка Номенклатура в соответствующей строке табличной части останется незаполненной

В этом случае необходимо сопоставить алкогольную продукцию вручную, создавая новую номенклатуру предприятия или выбирая ее из выпадающего списка

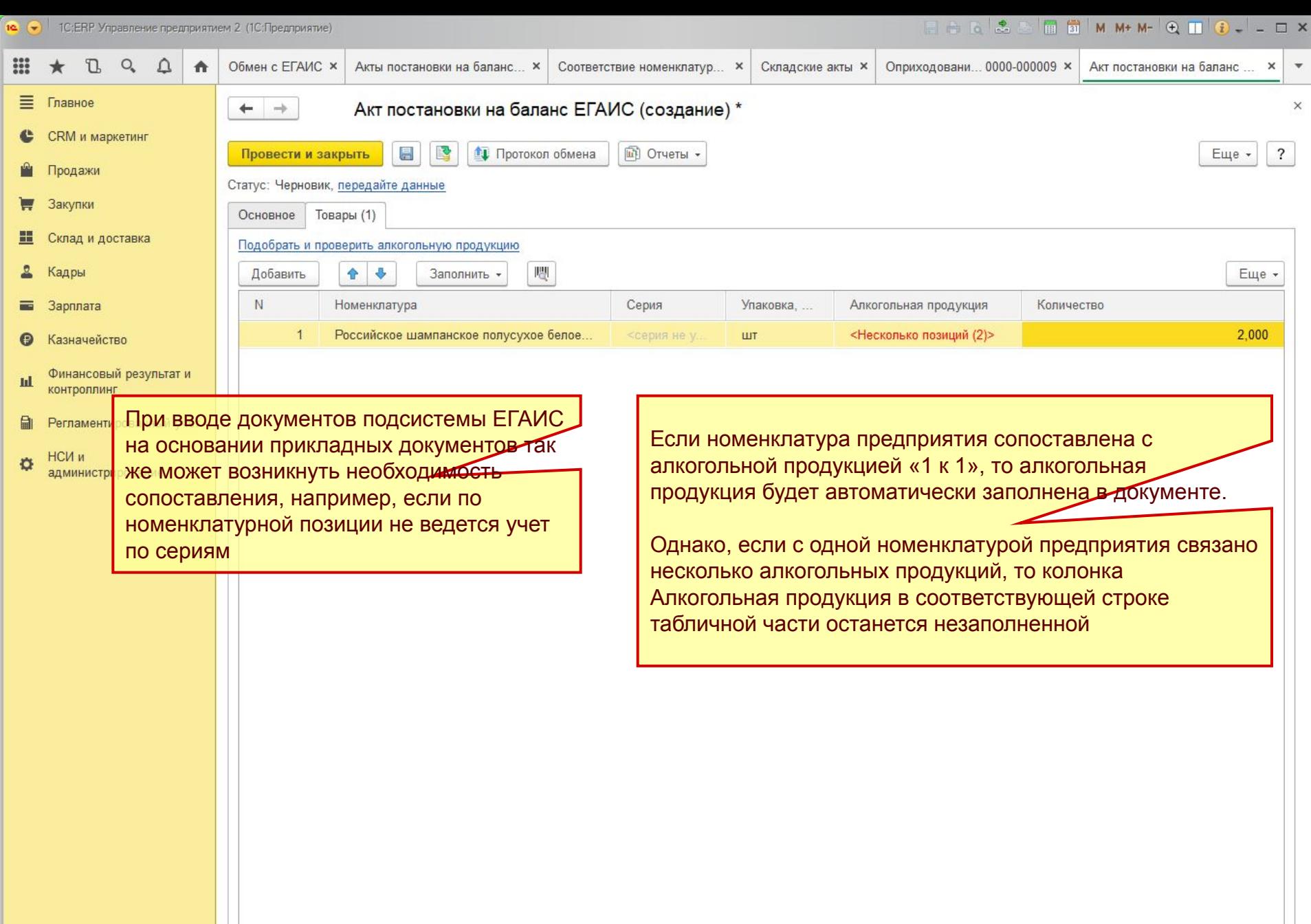

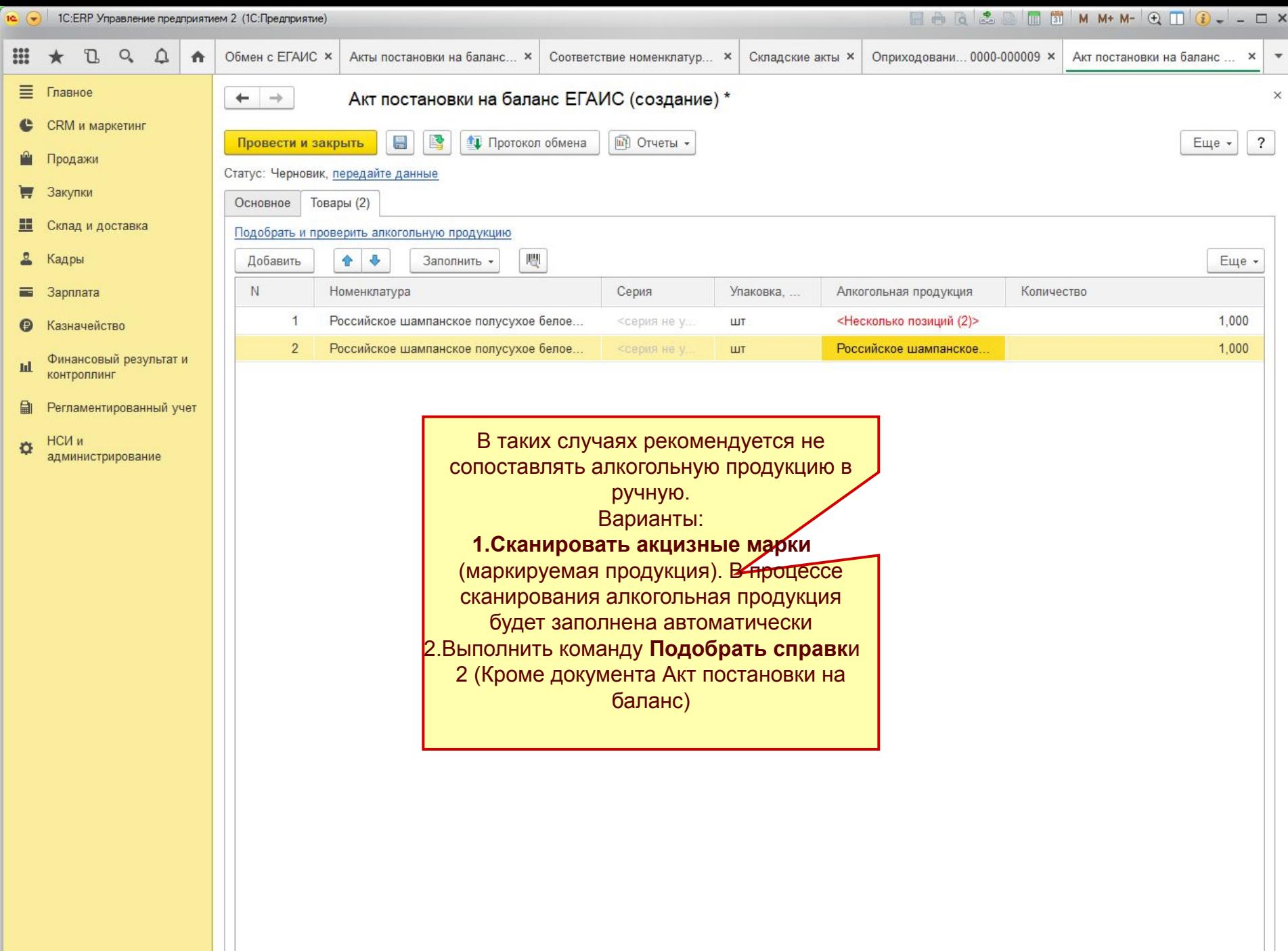